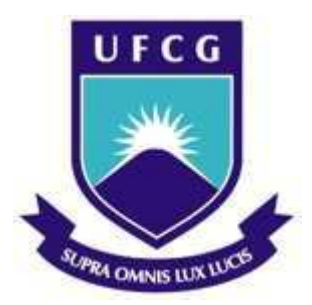

Universidade Federal de Campina Grande Centro de Engenharia Elétrica e Informática Departamento de Engenharia Elétrica

# RAVI BARRETO DORIA FIGUEIREDO

# DESENVOLVIMENTO DE UM SISTEMA DE RECUPERAÇÃO DE ENERGIA ELETROMAGNETICA

Campina Grande, Paraíba

Março, 2015

### RAVI BARRETO DORIA FIGUEIREDO

## DESENVOLVIMENTO DE UM SISTEMA DE RECUPERAÇÃO DE ENERGIA ELETROMAGNETICA

Trabalho de Conclusão de Curso submetido à Unidade Acadêmica de Engenharia Elétrica da Universidade Federal de Campina Grande como parte dos requisitos necessários para a obtenção do grau de Bacharel em Engenharia Elétrica.

Área de Concentração:Engenharia de Microondas

Orientador: Rubem Alves da Silva

Campina Grande, Paraíba Março, 2015

### RAVI BARRETO DORIA FIGUEIREDO

## DESENVOLVIMENTO DE UM SISTEMA DE RECUPERAÇÃO DE ENERGIA ELETROMAGNETICA

Trabalho de Conclusão de Curso submetido à Unidade Acadêmica de Engenharia Elétrica da Universidade Federal de Campina Grande como parte dos requisitos necessários para a obtenção do grau de Bacharel em Engenharia Elétrica.

Rubem Alves da Silva Orientador

Rômulo Raimundo Maranhão do Valle Avaliador

> Campina Grande, Paraíba Março, 2015

Aos meus colegas de projeto, a quem desejo toda a felicidade possivel.

# Agradecimentos

Uma fase de minha vida se inicia com o termino deste trabalho e gostaria de agradecer a algumas pessoas que me ajudaram nessa jornada.

Aos meu companheiro de projeto Lucas Barbosa, Livia Carolline e a Denis Dantas.

Aos meus pais Renan Tavares e Marizi Barreto por terem me ensinado a caminhar e a viver!

A minha Amada Lucianna Marques por ser tudo aquilo que me complementa

Aos professores José Ewerton, Alexandre jean renes, Edmar Gurjão, Rômulo Maranhão e Professor Rubem por toda a força que me deram.

Aos colegas de curso, Bruno Vinicius, Claudio Junior, Juliano Leal, Pablo Silvestre, Rodrigo Nicodemos, Andre Silva Fiuza, Carlos Ângelo por partilhar momentos de alegrias, de festas, de noites mal dormidas, de mal humor, de notas baixas e altas. Uma amizade que se propaga além da sala de aula e que eu levo pra minha vida toda!

"Opte por aquilo que faz o seu coração vibrar, apesar de todas as consequências." - Osho

# Resumo

Este trabalho aborda o estudo de um circuito captador de energia mais conhecido como Rectenna. Este circuito captura um sinal da faixa de frequência especificada pelo projeto e á retifica para um sinal DC para o uso de um sinal de energia. O estudo consiste na elaboração de uma antena com frequência de ressonância em 2.45 GHz, um filtro para eliminar as harmônicas criadas pelo diodo, um circuito retificador e um circuito de casamento de impedância. Foi estudada um tipo de topografia de circuito impresso em microfita realizadas no ambiente ADS para simulação do circuito. Os resultados da simulação são apresentados e suas implicações discutidas. Por ultima é sugerido alguns tópicos para trabalhos futuros.

Palavras-chaves: Rectenna. Antena. Recuperação de energia. Retificador.

# Abstract

In this report, it's a studied about a circuit capable of harversting for a low power signal wave designed to the frequency of 2.45GHz. The study consist in the creation of a retangular antenna for this frequency, a filter to eliminate the harmonics created in the diode, a rectifier circuit and a impedance match circuit. It was created one kind topology of this circuit simulated in ADS(Advanced Design System). The results of the simulation are discussed and for last some sugestion about future works.

Keywords: Rectenna. Antena. Recuperação de energia. Retificador.

# Lista de ilustrações

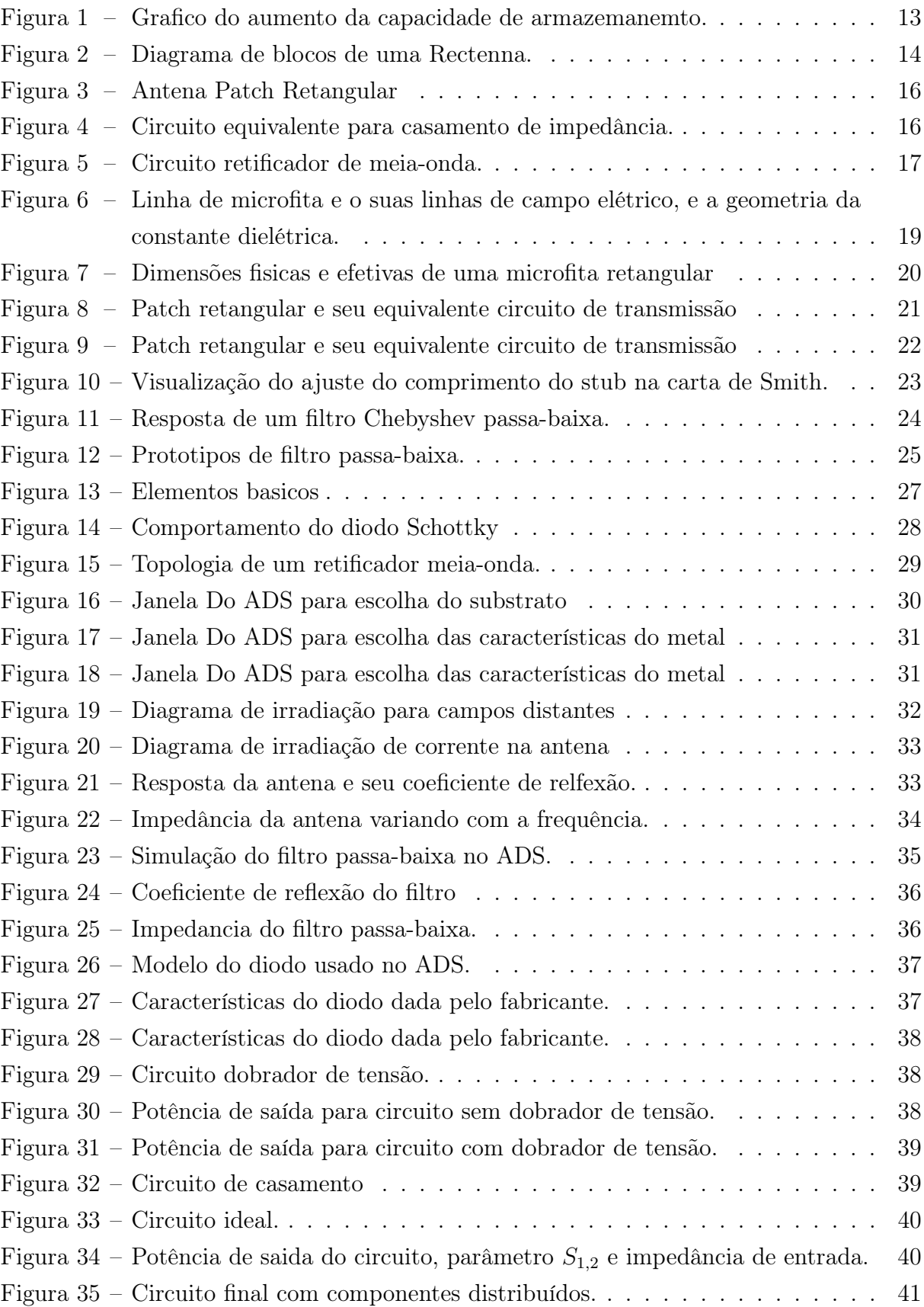

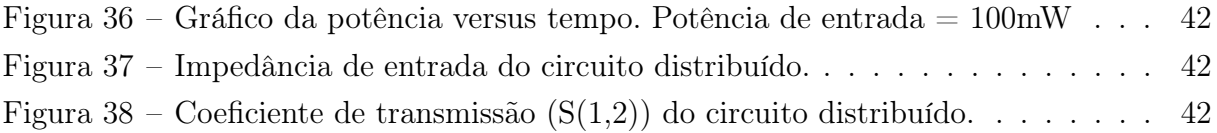

# Lista de tabelas

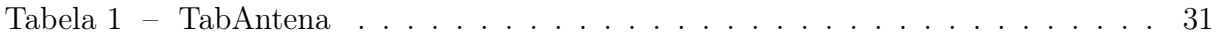

# Lista de abreviaturas e siglas

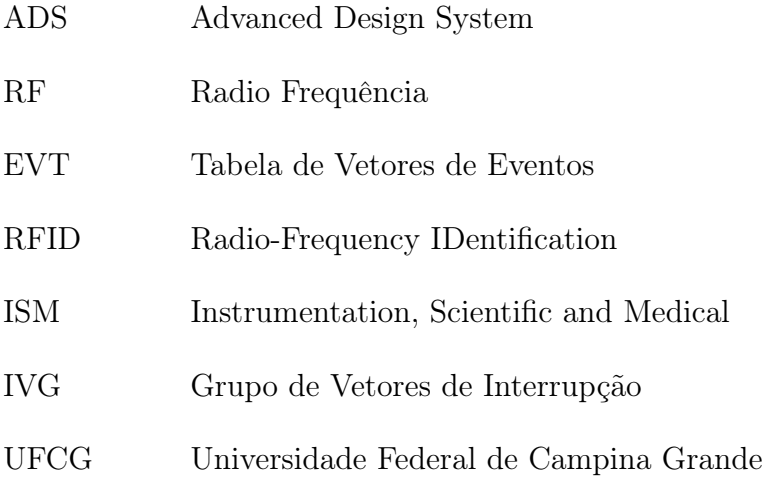

# Lista de símbolos

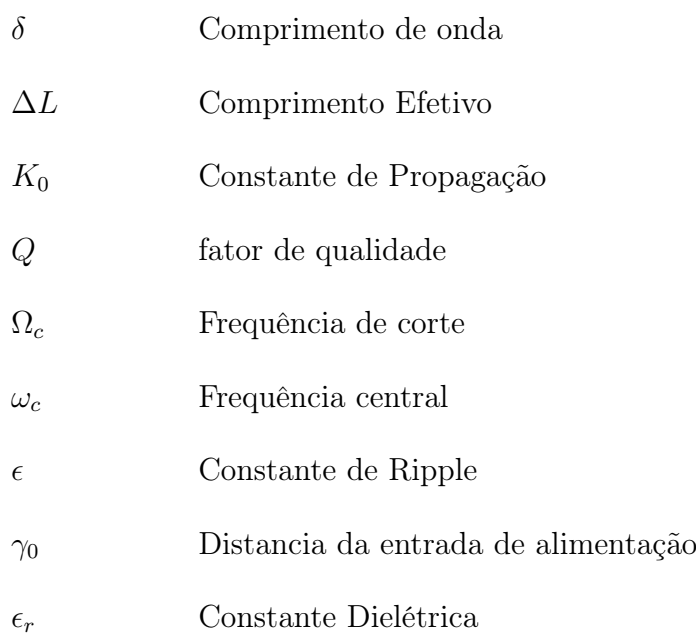

# Sumário

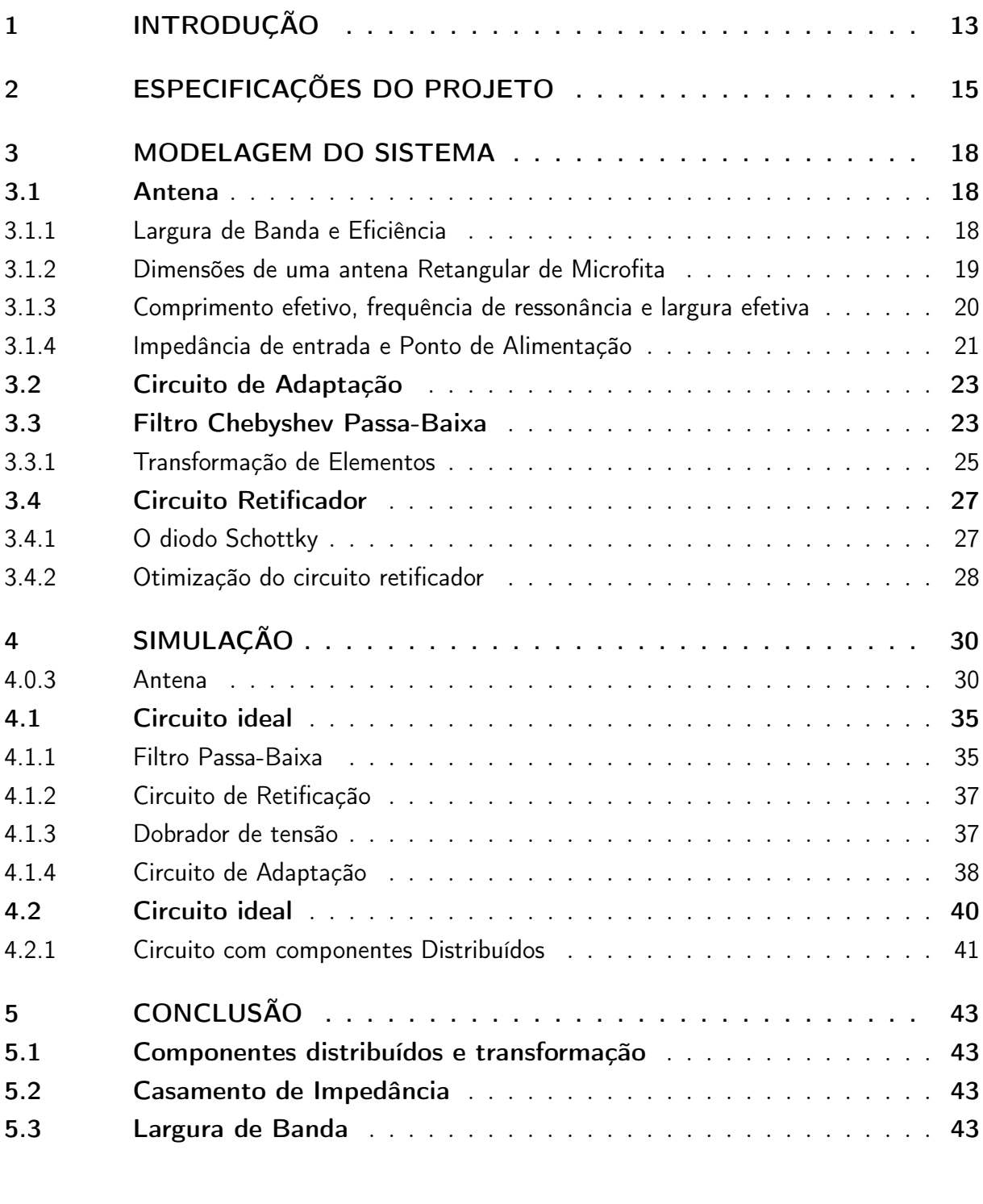

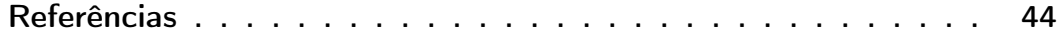

# 1 Introdução

Nessa época atual, os componentes eletrônicos estão no centro da sociedade. A cada evolução desses componentes aumenta-se a aumenta-se a energia consumida por ele. Os aparelhos moveis não fogem da regra e o consumo do aparelho cresce mais rápido do que a capacidade de armazenamento de energia. Essa diferença tende a crescer a cada ano como mostra a figura 1. Uma forma de diminuir essa diferença é com a coleta dos sinais de radio frequência que são usados para telecomunicações, como sinais de telefonia celular proveniente de estações radio-base e o sinal proveniente de redes Wi-Fi. Esse sinal coletado sera transformado em energia util DC.

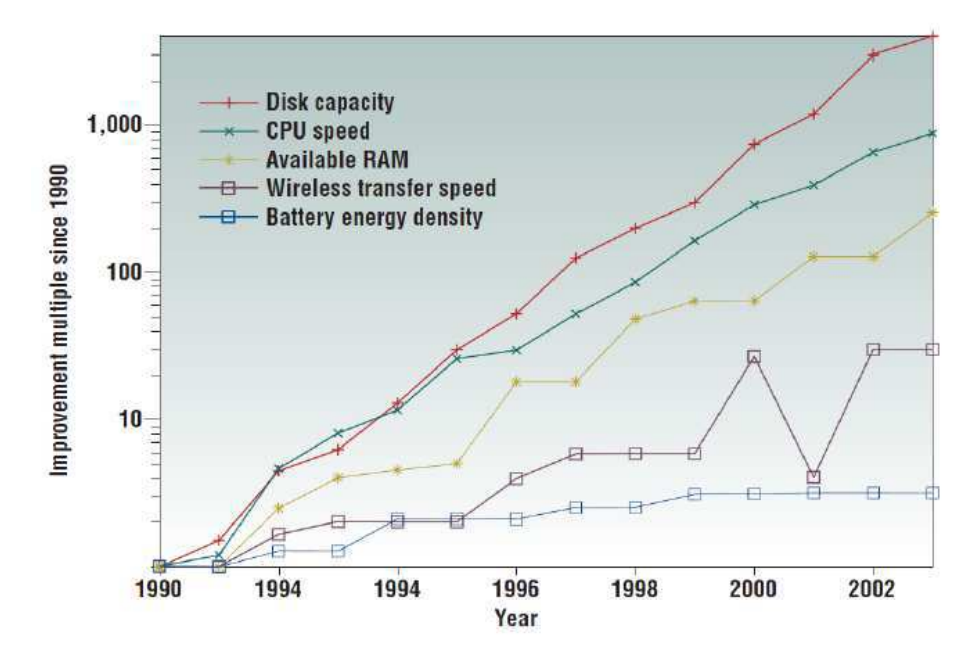

Figura  $1 -$  Grafico do aumento da capacidade de armazemanemto.

O conceito de bateria móvel é o coração de um aparelho móvel porque permite mais portabilidade.Usando uma transmissão de potência sem fio é possível livrar-se dos fios e das complicações geradas por suas conexões.Para componentes com baixíssimo nível de consumo de energia é possível a retirada da bateria (I, 2008).

O termo dado para o circuito retificador de sinais de radio frequência é Rectenna.A primeira experiencia com Rectenna foi dada em 1963 por William C. Brown no laboratório da Raytheon. O experimento consistia de uma antena dipolo com um diodo semicondutor colocado acima do plano refletor. A saída da Rectenna é ligado a uma carga resistiva. A Frequência usada foi a de 2.45 GHz por causa dos avanços e eficiência da tecnologia e por causa da mínima atenuação em relação a atmosfera e tempestades. Baseado no trabalho de Brown, E. Glaser um satélite com energia solar (E.GLASER, ). Esse satélite foi projetado como um gerador de energia elétrica orbitante em uma orbita geoestacionária. Esse projeto consiste em três segmentos: coletor de energia solar para transformar em energia DC, um conversor de DC para micro-ondas e um arranjo de antenas direcionado á terra para transmissão de energia (MATSUMOTO., 2002). Outra aplicação importarte de Rectenna é a identificação de tags por RFID (Radio Frequency Identification). Nessa aplicação o sistema tem que maximizar a distancia de leitura e a robustez de colisão com uma fabricação barata. As Tags podem ser usadas para rastrear produtos em um inventorio de uma forma inteligente e automatizada. RFID é o primeiro sistema wireless do mundo (GIANFRANCO.A, 2010).

Como mostrado na figura 2 uma Rectenna é formada por uma antena de microondas, um circuito de casamento de impedância, um filtro passa-baixa, um circuito retificador, outro filtro passa-baixa para componentes DC e uma carga resistiva (PARK; ITOH., 2004).

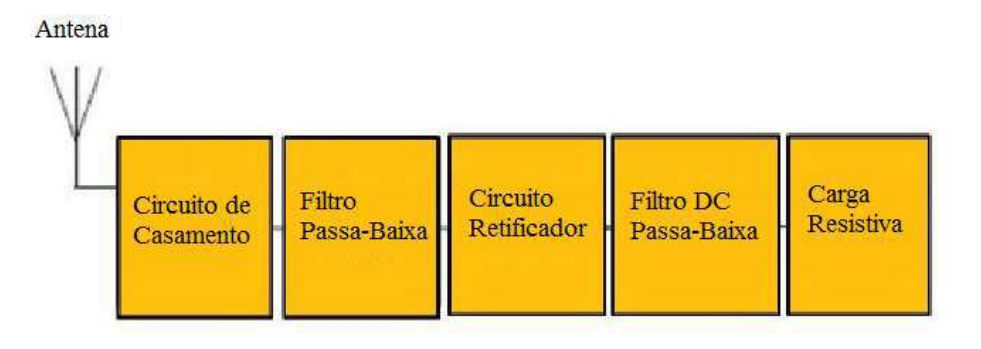

Figura 2 – Diagrama de blocos de uma Rectenna.

O sinal de radio frequência (RF) capturado pela antena é transformado em energia DC pelo circuito de retificação. O filtro passa-baixa entre a antena e o circuito retificador garante um melhor casamento de impedância para melhor transferência de potência. O filtro DC atua como um suavizador do nivel DC na saida atenuando as altas frequências presentes no sinal RF ou geradas pela alta não-linearidade do processo de retificação (HONG, 2001).

O objetivo desse trabalho é o estudo da Rectenna. Desenvolver um protótipo de Rectenna capaz de coletar sinais na banda ISM(Instrumentation, Scientific and Medical), retificar esse sinal para utilização nos aparelhos moveis como fonte de energia e concluirmos se é possível que essa tecnologia seja capaz de atuar como fonte para esses aparelhos.

# 2 Especificações do projeto

Neste trabalho pretende-se reproduzir os estudos sobre Rectenna disponíveis. Uma das especificações necessárias é a escolha de uma frequência central. Deve-se escolher uma frequência central por causa que se basearmos a construção do circuito com essa frequência a transferência de potencia será máxima, por causa que variando a frequência o comportamento dos componentes de estado solido,resistores, capacitores e indutores, mudam o seu comportamento. Existem varios estudos com a utilização de duas frequências (SUN, 2013), mas para a facilidade de estudo iniciaremos com um circuito com única frequência central. A frequência central escolhida é a banda ISM(industrial, cientifica e medica) por causa do seu amplo uso.

Normalmente sinais de RF não tem o proposito de transmissão de energia, por isso a potência neles é pequena. Com este detalhe em mente tem-se que esperar que a potência e tensão coletadas por circuito seja um valor razoável. Estudos como (SUN, 2012) mostraram tensões de 3,5 V na saída. Para este trabalho, devido as limitações escolheu-se uma potência de 400mW.

Com a frequência principal escolhida pode-se analisar melhor o circuito. A antena escolhida na figura 2 é uma antena retangular em microfita(Patch) com casamento de impedância para linhas de 50 ohms. Uma antena em microfita é composta por um substrato dielétrico com um plano de terra inferior e uma camada metálica de cobre(Patch). Antenas de microfita são bastante usadas por causa da leveza e do baixo custo de fabricação. A figura 3 mostra uma antena Patch com as dimensões da camada metálica de W×L em um substrato com constante dielétrica de  $\epsilon_r$  e espessura h.

Para o circuito de casamento de impedância usou-se duas linhas de microfita como equivalentes de um capacitor e um indutor mostrado na figura 4. O calculo da área das linhas de microfita foram feitos com ajuda do Software ADS (Advanced Design System). Na figura são mostrados duas portas, onde são calculados a matriz de espalhamento do circuito e duas microfita com equivalência a um capacitor e um indutor.

O filtro passa-baixa aplicado antes do circuito retificador tem três funções principais. A primeira é contribuir para o casamento de impedância entre a antena e o circuito retificador para a máxima transferência de potência, a outra é impedir que harmônicas de alta frequência retornem para antena podendo danifica-la. O filtro também impede que outras frequência distantes da frequência principal penetrem no sistema, causando um maior desequilíbrio nas impedâncias. O filtro escolhido foi um filtro passa-baixa chebyshev de terceira ordem. Para um circuito móvel as dimensões físicas devem ser as mínimas, por isso a ordem do filtro ser tão baixa, quanto mais baixa menor a quantidade de componen-

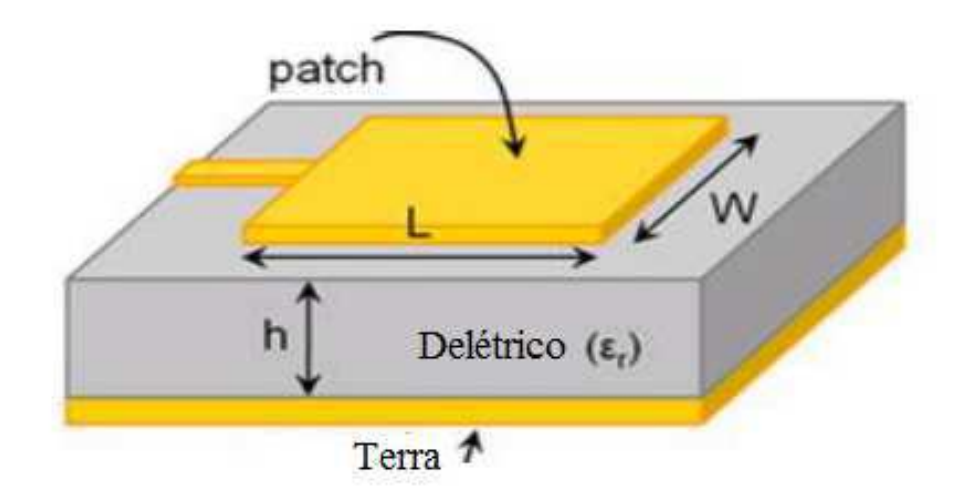

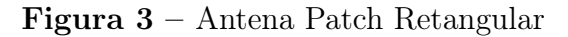

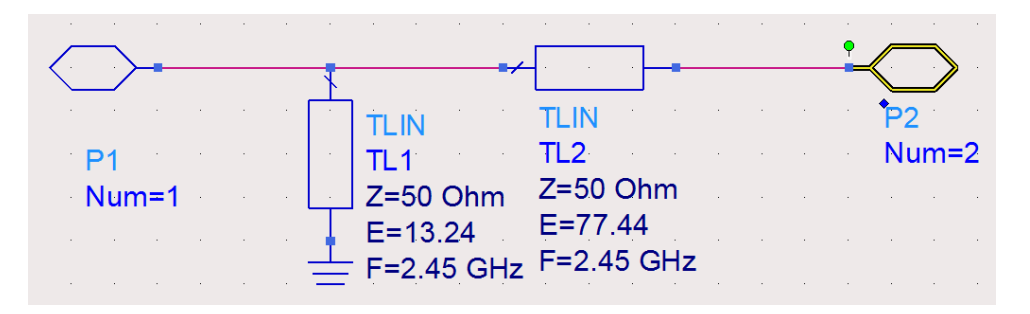

Figura 4 – Circuito equivalente para casamento de impedância.

tes e menor o tamanho do circuito e a escolha de um circuito passa-baixa ao invés de um circuito passa-faixa deve-se a facilidade de construção de um filtro passa-baixa comparado com um passa-faixa. O filtro escolhido foi o chebyshev por causa do seu corte abrupto necessário para cortar as altas harmônicas indesejáveis.

O circuito retificador é a parte do circuito que converte o sinal RF em um sinal DC.O elemento principal do circuito retificador é o diodo. Um diodo é um dispositivo construído a partir de uma junção PN, portanto deixará que a corrente passe somente num único sentido quando adequadamente polarizado (polarização direta), bloqueando a corrente quando a polaridade da tensão inverter (polarização reversa).O diodo possui uma queda de tensão de, aproximadamente, 0,3 V (germânio) e 0,7 V (silício). Para o circuito em questão, a resposta do diodo tem que ser bastante rápido e diodos convencionais não tem. Para frequências elevadas, onde a mudança de estado é rápida é necessário um tipo de diodo que consiga acompanhar essas mudanças que seria o diodo Schottky. Esse Diodo serve para diminuir a carga "armadilha"no diodo. Um diodo comum ao passar da região direta de condução para a reversa, produz em um curto tempo uma corrente reversa alta,

resultante de cargas armadilhas, tendo um efeito importante no uso de diodos através de frequência alta, com a fabricação de um diodo utilizando-se ao invés do material P um metal, não haverá lacunas que possam armadilhar elétrons vindos dos outros materiais durante a corrente direta, de forma que na passagem para corrente reversa haverá este aumento de corrente. O diodo escolhido foi o HSMS-2860-TR1G por ser um diodo otimizado para o uso entre 915 MHz e 5.8 GHz. Existem dois tipos básicos de retificadores: retificador de meia onda e retificador de onda completa. Na figura 5 é mostrado um exemplo de retificador de meia onda. O retificador de meia onda foi o escolhido por ter menos diodos em sua construção. Cada diodo adiciona uma queda de 0,3 volts, para cada diodo adicional a queda total do circuito é aumentada. Como este circuito trabalha com tensões baixas escolheu-se um circuito com a menor queda possivel em relação ao diodo.

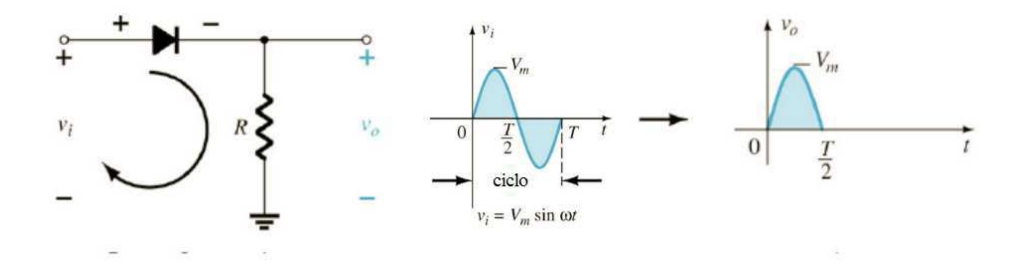

Figura 5 – Circuito retificador de meia-onda.

O filtro pos-retificação tem a função de eliminar as harmônicas elevadas geradas pelo processo de retificação, assim diminuindo o ripple do sinal.A carga resistiva é a parte absorvedora de energia do circuito e para melhor casamento escolhe-se uma carga fixa.

# 3 Modelagem do sistema

Aprofundaremos nesse capitulo sobre os aspectos teóricos e matemáticos sobre os diversos estagios do circuito.

### 3.1 Antena

A antena escolhida foi uma antena de microfita retangular com método por linha de microfita(line feed). A escolha desse método é por causa da facilidade de casamento com os cabos de ligação com impedância de 50 ohms.

#### 3.1.1 Largura de Banda e Eficiência

O mais importante aspecto da antena é a ressonância na frequência desejada e a largura de banda ser o suficiente para captura do sinal. Para o caso deste projeto a frequência central escolhida foi 2,45 GHz e largura de banda entre 2,4 GHz á 2,5 GHz. de acordo com (BALANIS., 2008), uma antena de microfita é basicamente uma cavidade ressonante aberta com barreiras laterais. É conhecido que uma cavidade fechada com dimensões fixas tem uma largura de banda limitada. A largura de banda pode ser explicada pela equação 3.1

$$
BW \approx = \frac{F_r}{Q} \tag{3.1}
$$

onde Q é o fator de qualidade da antena. Podemos concluir que haverá um aumento da largura de banda com a diminuição do fator Q. Na equação 3.2 podemos perceber como isso acontece.

$$
Q = \frac{C \times \sqrt{\epsilon_e}}{4 \times f_r \times h}
$$
 (3.2)

Que significa que podemos aumentar a largura de banda aumentando a espessura do substrato e diminuindo a constante dielétrica  $\epsilon_r$ .

Um problema comum é que com substratos finos, a linha de microfita de alimentação começa a irradiar e irá criar problemas em relação ao casamento de impedância. Isso pode ser facilmente resolvido imprimindo o circuito em outra placa, caso contrario, irá aumentar a complexidade do circuito. Mas qual sera a espessura minima para os substratos? Segundo *Barthia*, a espessura ótima seria de  $0,02\lambda$ . Menores espessura terão vários empecilhos como:

- Incremento na potência da onda de superfície, resultando em uma baixa radiação.
- Para espessuras menores que  $0, 11\lambda$  e com  $\epsilon_r = 2, 2$ , aumenta-se as características indutivas da antena, resultando em problemas no casamento de impedância.
- Modos de alta ordem são criados para substratos muito finos, aumentando a distorção no padrão da irradiação e nas características da impedância.

#### 3.1.2 Dimensões de uma antena Retangular de Microfita

Como a dimensão da microfita é finita ao longo do comprimento e da largura largura, ocorre nas bordas da microfita um fenômeno de "franjamento" das linhas do campo elétrico mostrado na figura 6(b). Na figura 6(a) é mostrado uma linha de microfita e suas linhas de Campo Elétrico é mostrado na 6(b). O montante do "franjamento" é uma função das dimensões da microfita e da constante dielétrica do substrato. Para o plano xy o "franjamento" é uma função da razão entre o comprimento (L) da microfita, a altura  $(L/h)$  e da constante dielétrica  $\epsilon_r$  do substrato. Para microfitas a relação  $l/h \gg 1$ , o franjamento é reduzido, todavia deve-se levar em conta por causa das influencias na frequência de ressonância da antena. A mesma decisão de aplica para o comprimento. A figura 6(b) mostra as linhas de campo eletrico de uma linha de microfita. Este campo,nãohomogêneo, produzido por dois dielétricos distintos, o substrato e o ar. A maioria das linhas do campo elétrico da microfita reside na parte do substrato e algumas vão para o ar. O franjamento nesse caso, faz com que a microfita pareça mais ampla no sentido elétrico se comparada com suas dimensões.

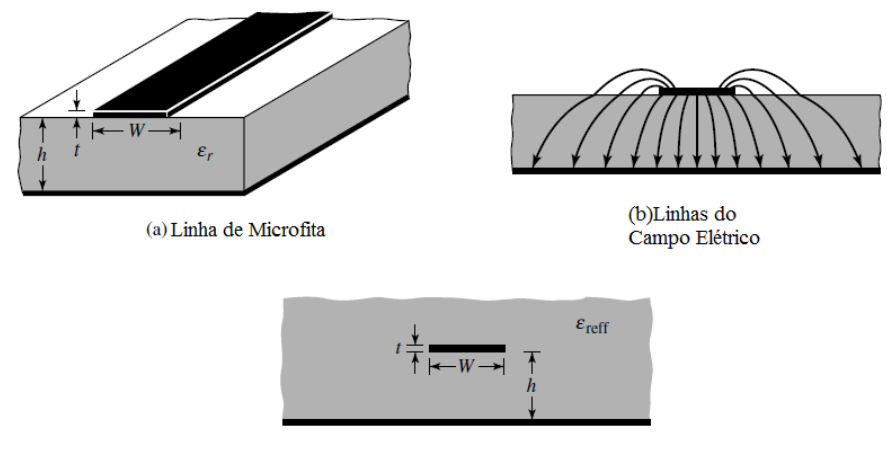

(c) Constante dielétrica efetiva

#### Figura 6 – Linha de microfita e o suas linhas de campo elétrico, e a geometria da constante dielétrica.

Como algumas ondas viajam pelo substrato e outras pelo ar, uma constante dielétrica efetiva  $\epsilon_{reff}$  é introduzida para compensar o efeito do franjamento e a propagação da linha. A constante  $\epsilon_{reff}$  é dada pela forma 3.3 (BALANIS., 2008).

$$
\epsilon_{reff} = \frac{\epsilon_r + 1}{2} + \frac{\epsilon_r - 1}{2} \left[ 1 + 12 \times \frac{h}{W} \right]^{-1} / 2 \tag{3.3}
$$

### 3.1.3 Comprimento efetivo, frequência de ressonância e largura efetiva

Por causa do efeito de franjamento o comprimento elétrico da microfita aparenta ser maior do as suas dimensões físicas. Para o plano principal xy isto é mostrado na figura 7. O comprimento da microfita foi prolongado por ∆ L, que é uma função dada por 3.4. Como a extensão delta L se da para os dois lados, o comprimento efetivo para a microfita é dado por 3.5.

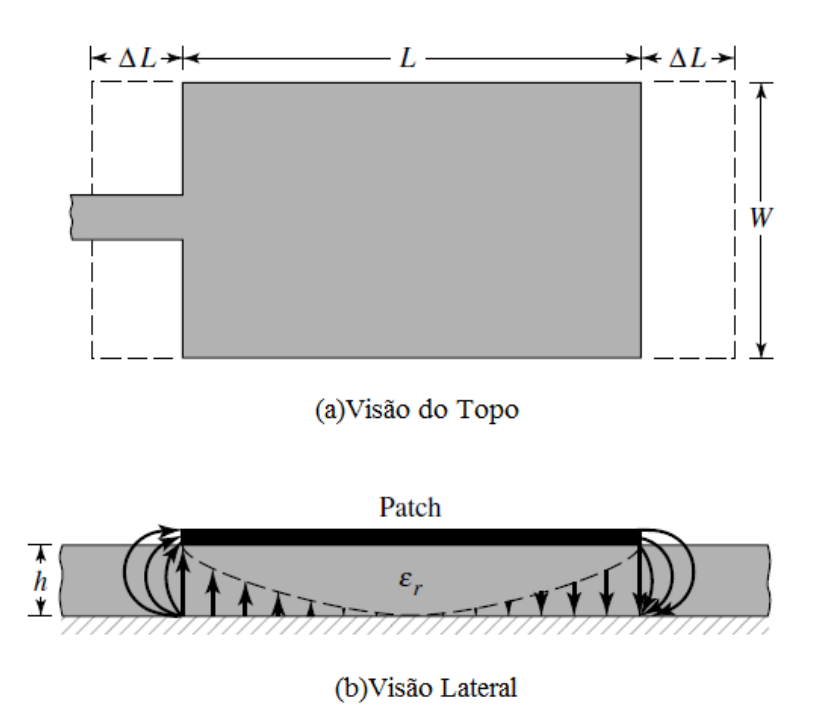

Figura 7 – Dimensões fisicas e efetivas de uma microfita retangular

$$
\frac{\Delta L}{h} = 0,412 \times \frac{(\epsilon_{reff} + 0,3) \times (\frac{W}{h} + 0,264)}{(\epsilon_{reff} - 0,258)(\frac{W}{h} + 0,8)}
$$
(3.4)

$$
L_{r}eff = L + 2 \times \delta L \tag{3.5}
$$

A frequência de ressonância para o modo  $TM_{010}$  é dada por 3.6, onde  $v_0$  é velocidade da luz no espaço livre.

$$
(f_r)_0 10 = \frac{\upsilon_0}{2 \times L \times \sqrt{\epsilon_r}}\tag{3.6}
$$

Com a frequência de ressonância e a constante dielétrica efetiva pode-se calcular a largura W 3.7 e o Comprimento L 3.8.

$$
W = \frac{v_0}{2 \times F_r} \times \sqrt{\frac{2}{\epsilon_r + 1}}
$$
\n(3.7)

$$
L = \frac{1}{2 \times F_r \times \sqrt{e_{reff}} \times \sqrt{\mu_0 \times \epsilon_o}} - 2 \times \delta L \tag{3.8}
$$

#### 3.1.4 Impedância de entrada e Ponto de Alimentação

Para encontrarmos a impedância de entrada um circuito equivalente ao circuito patch é necessário encontrar o circuito de transmissão equivalente mostrado na figura 8.

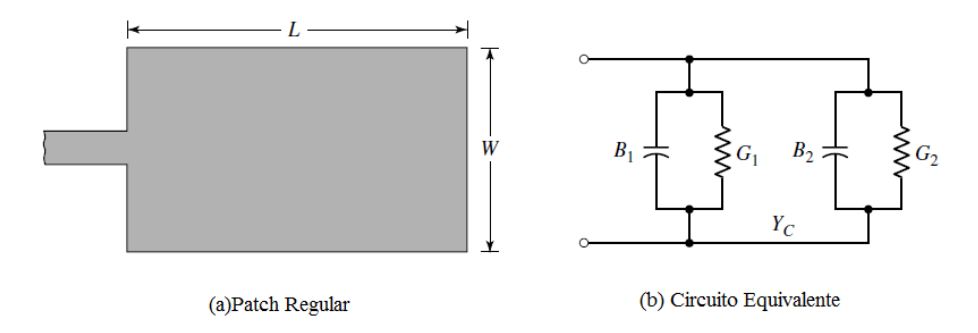

Figura 8 – Patch retangular e seu equivalente circuito de transmissão

O componente necessário para a formulação da impedância de entrada é o componente  $G_1$ , que é dado por 3.9, onde  $S_i$  é a função integral do seno e  $K_0$  é a constante de propagação. Podemos então formular a impedância de entrada como 3.10.

$$
G_1 = \frac{I_1}{120^2} I_1 = -2 + \cos(X) + X \times S_i(X) + \frac{\sin(X)}{X} X = K_0 \times W \tag{3.9}
$$

$$
Z_{in} = \frac{1}{2 \times G_1} \tag{3.10}
$$

A impendância de entrada dada por 3.10 não leva em conta os efeitos mútuos entre os componente, isso pode ser complementado por 3.11

$$
R_i n = \frac{1}{2 \times (G_1 \pm G_1 2)}\tag{3.11}
$$

onde o sinal de + é designado para os valores impares da distribuição da tensão de ressonância e o valor - para os valores pares da distribuição da tensão de ressonância. A condutância mutua é dada por 3.13

$$
G_{12} = \frac{1}{120 \times \pi^2} \iint_D E_1 \times H_2^*, \, \mathrm{d}s \tag{3.12}
$$

onde  $E_1$  é o campo elétrico radiado e  $H_2$  é o campo magnético radiado. A integração é dada em uma circunferência em um raio $\pi$ . $G_{12}$ pode ser calculado por

$$
G_{12} = \frac{1}{120\pi^2} \int_0^{\pi} \left[ \frac{\text{sen}(\frac{K_0 \times W}{2} \cos \theta)}{\cos \theta} \right]^2 J_0(K_0 L \sin \theta) \text{sen}^3 \theta \, d\theta. \tag{3.13}
$$

A impedância de entrada pode ser modificada dependendo de onde é feita a alimentação no circuito patch, na figura 9, Dependendo da distancia de alimentação  $\gamma_0$  é possível cassar a impedância da antena com a impedância da linha de microfita.  $\gamma_0$  pode ser encontrado pela formula 3.14.

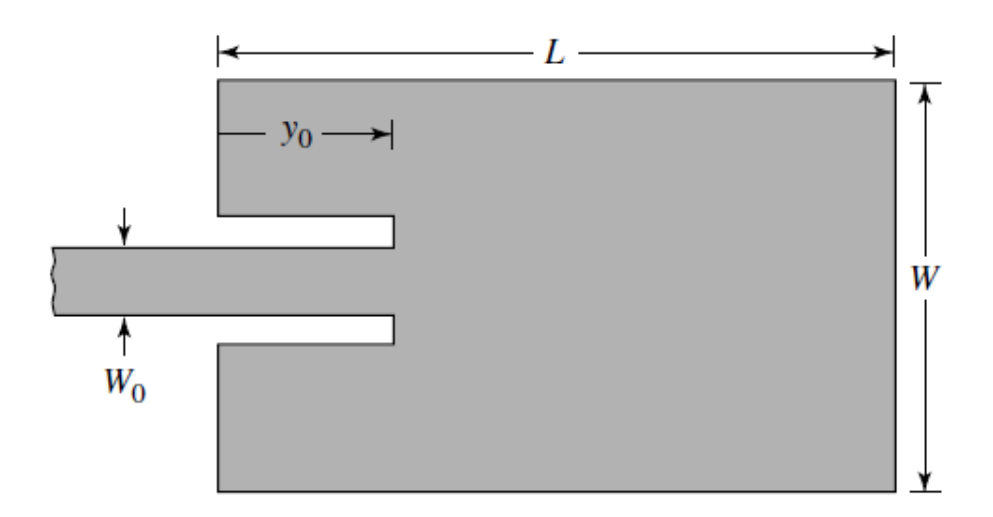

Alimentação da microfita

#### Figura 9 – Patch retangular e seu equivalente circuito de transmissão

$$
R_{in}(\gamma = \gamma_0) = \frac{1}{2 \times (G_1 + G_{12})} \cos^2(\frac{\pi}{L} \gamma_0) = R_{in}(\gamma = 0) \cos^2(\frac{\pi}{L} \gamma_0)
$$
(3.14)

### 3.2 Circuito de Adaptação

Como a antena e o circuito são imprimidos em placas separadas conectadas por um cabo, é necessário fazer o casamento de impedância da placa do circuito com o cabo, que tem uma impedância conhecida de 50 ohms. Para casar a impedância com 50 ohms é necessário uma impedância complexa conjugada á impedância do circuito. A impedância vista a partir da placa é chamada de  $S_{11}$  e a impedância de reflexão vinda do circuito de casamento é chamado de Γ. Ambas as impedância tem o mesmo valor em magnitude e o angulo conjugado. Um stub em aberto com um comprimento variável age como um capacitor em paralelo a magnitude do coeficiente de reflexa em um circulo de 20mS. Uma linha com 50 ohms com comprimento variável ajusta a fase do circuito. No stub aberto, variando o comprimento entre  $0 e \lambda/4$ , a capacitância varia entre zero e infinito. Portanto, todas as impedâncias com magnitude entre 0 e 1 podem ser ajustadas (BRENNDOFER, ). Como a magnitude e a fase ja podem ser ajustadas para o casamento de 50 ohms. A variação do comprimento do stub pode ser feita pela carta de Smith 10

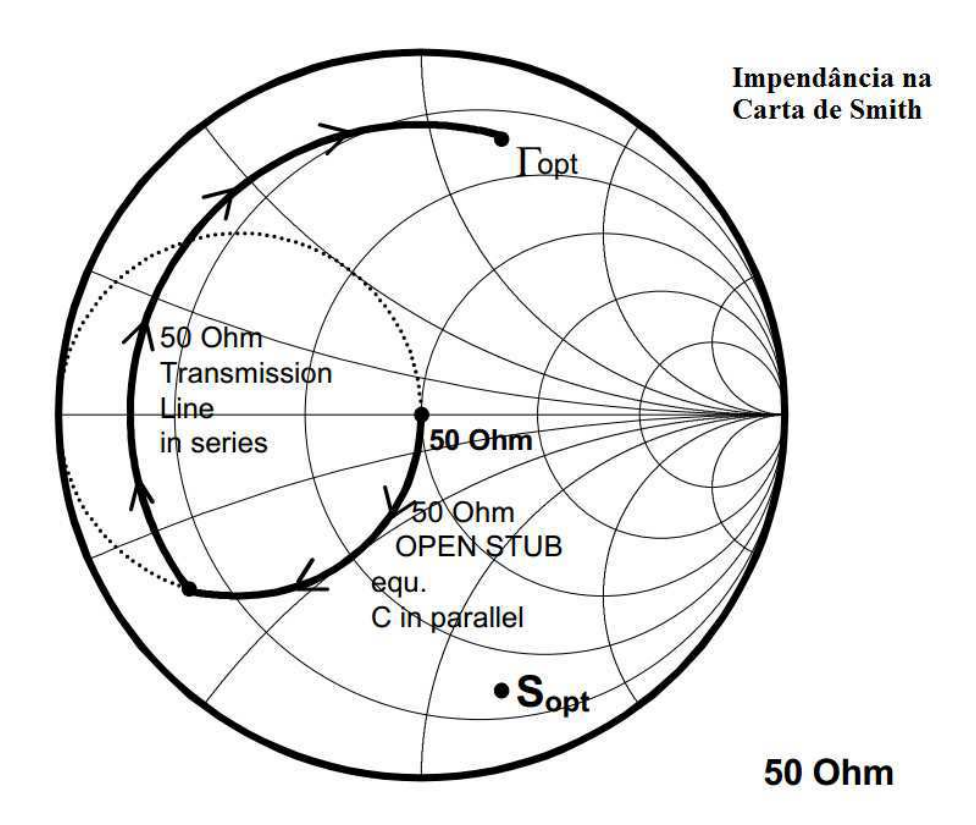

Figura 10 – Visualização do ajuste do comprimento do stub na carta de Smith.

### 3.3 Filtro Chebyshev Passa-Baixa

Um filtro passa-baixa foi construído para suprimir as harmônicas produzidas pelo circuito de retificação. O filtro precisa suprimir harmônicas na frequência de 4,9 GHz,

frequência da segunda harmônica produzida pela frequência central de 2,45 GHz. O tipo de filtro escolhido foi o Chebyshev por causa que apresenta um ripple mais equalizado na banda passante e por causa da queda abrupta causada na frequência de corte demonstrado na figura 11.A função da amplitude quadrada que define a resposta do filtro é a equação 3.15

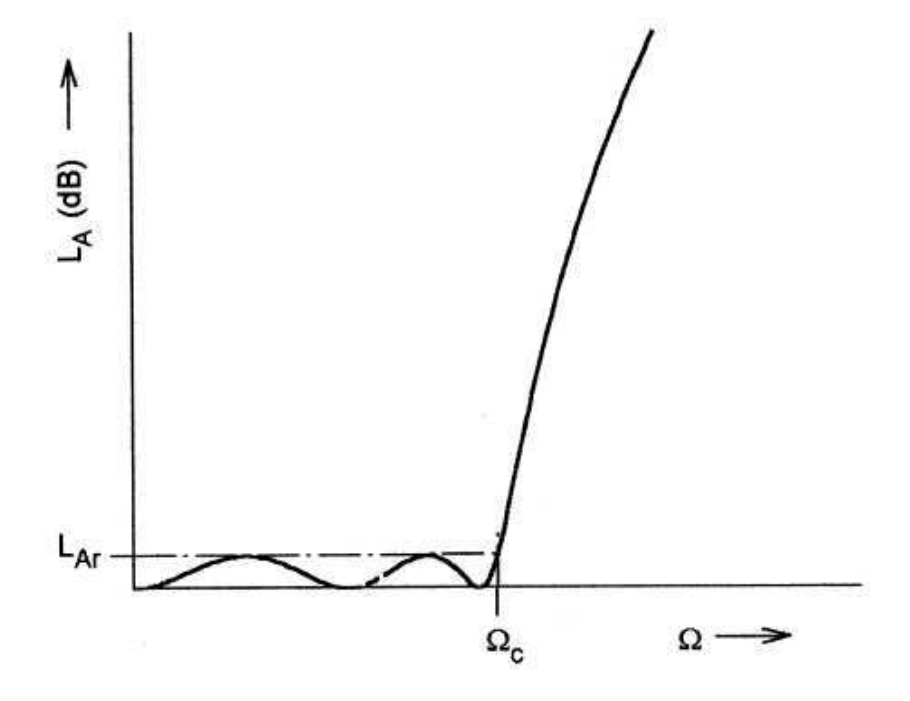

Figura 11 – Resposta de um filtro Chebyshev passa-baixa.

$$
|S_{21}(j\Omega)|^2 = \frac{1}{1 + \varepsilon^2 T_n^2(\Omega)}\tag{3.15}
$$

onde a constante de ripple  $\varepsilon$  é relacionada com a banda passante  $L_{ar}$  em dB por 3.16.

$$
\varepsilon = \sqrt{10^{\frac{L_{ar}}{10}} - 1} \tag{3.16}
$$

Um protótipo de filtro é definido como um filtro que tem seus elementos normalizados para que a resistência da fonte ou condutância seja igual a 1, denotado por  $G_0 = 1$ , e a frequência de corte angular seja igual a um, denotado por  $\Omega_c = 1 (rad)/s$ . A figura 12 mostra dois tipos de circuitos equivalentes para filtros passa-baixa.

Para os elementos do protótipo de filtro Chebyshev podem ser encontrados com as seguintes formulas3.21(HONG, 2001).

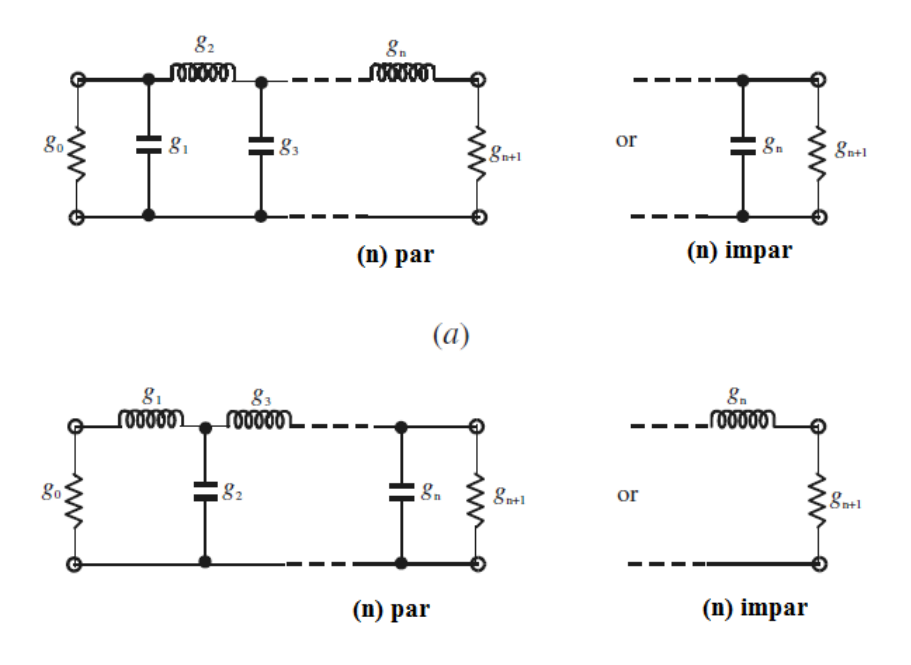

Figura 12 – Prototipos de filtro passa-baixa.

$$
G_0 = 1\tag{3.17}
$$

$$
G_1 = \frac{2}{\gamma}sen(\frac{\pi}{2n})\tag{3.18}
$$

$$
g_i = \frac{1}{g_{i-1}} \frac{4sen(\frac{(2i-1)\pi}{2n})sen(\frac{(2i-3)\pi}{2n})}{\gamma^2 + sen^2(\frac{(i-1)\pi}{n})}
$$
(3.19)

$$
G_{n+1} = \begin{vmatrix} 1, & \text{para} \text{ n impares} \\ \coth^2\left(\frac{\beta}{4}\right), & \text{para} \text{ n pares} \end{vmatrix} \tag{3.20}
$$

(3.21)

$$
\begin{array}{l}\n\text{onde } \beta = \ln \left( \coth \frac{L_{ar}}{17,37} \right) \\
\gamma = \operatorname{senh} \frac{\beta}{2n}\n\end{array}
$$

### 3.3.1 Transformação de Elementos

Até o momento consideramos somente protótipos de filtros que tem uma resistência e frequência de corte normalizada. Para obter características da frequência e valores práticos do elementos, pode-se aplicar a transformação de elementos, Também conhecido como mapeamento de frequência. É necessário mapear a resposta do filtro no domínio da frequência do domínio  $\Omega$  para o domínio  $\omega$ , em que o filtro passa-baixa pode ser expresso.

A transformação de elementos tem um efeito sobre todos os elementos reativos mas nenhum efeito nos elementos resistivos. É necessário fazer um escalamento de impedância, que removera o termo  $G_0 = 1$  e ajustará o filtro para trabalhar com qualquer valor de impedância da fonte denotado por  $Z_0$ . Então, é conveniente definir a escala da impedância como um fator de  $\gamma_0$  como 3.22

$$
\gamma_0 = \begin{vmatrix} Z_0/g_0, \text{ para } g_0 \text{ ser uma resistência} \\ g_0, \Gamma_0 \text{ para } g_0 \text{ ser uma condutância} \end{vmatrix} \tag{3.22}
$$

onde  $\Gamma_0 = 1/Z_0$  é a admitância da fonte. Para os outros componentes, a transformação é dada por 13

$$
L \to L \tag{3.23}
$$

$$
C \to C/\gamma_0 \tag{3.24}
$$

$$
R \to \gamma_0 R \tag{3.25}
$$

$$
G \to G/\gamma_0 \tag{3.26}
$$

A transformação de frequência de um protótipo para um filtro pratico, tendo uma frequência central  $\omega_c$ , em uma frequência angular acional  $\omega$  simplificada é dada por 3.27

$$
\Omega = \left(\frac{\Omega_c}{\omega_c}\right)\omega\tag{3.27}
$$

que aplicando com o escalamento de impedância pode-se encontrar as formular para encontrar os componentes do filtro 13.

$$
L = \left(\frac{\Omega_c}{\omega_c}\right)\gamma_0 g \tag{3.28}
$$

$$
C = \left(\frac{\Omega_c}{\omega_c}\right) \frac{g}{\gamma_0} \tag{3.29}
$$

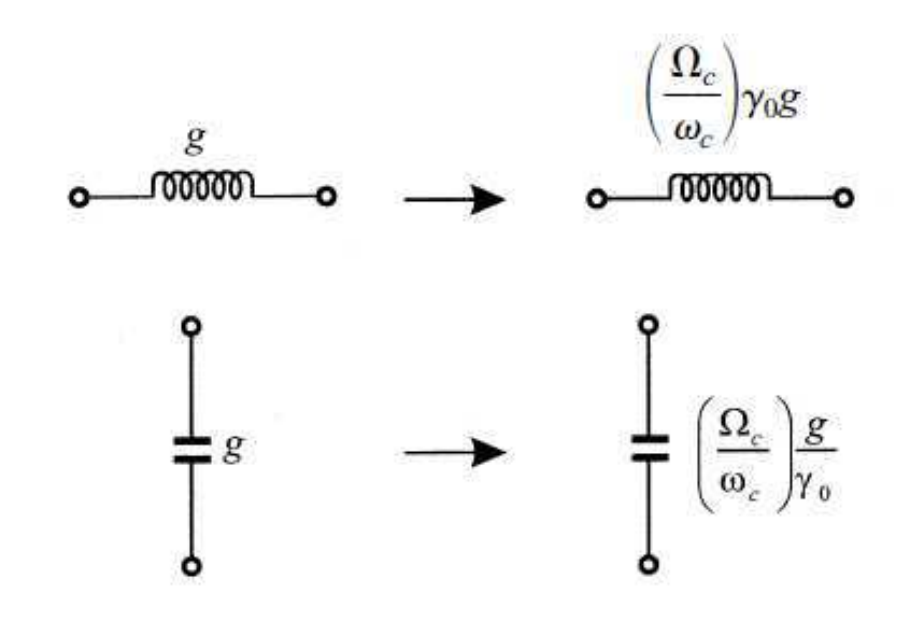

Figura 13 – Elementos basicos

### 3.4 Circuito Retificador

#### 3.4.1 O diodo Schottky

O principal componente do circuito retificador é o diodo. Diodos comuns, como os de silício usados em fontes, são dispositivos lentos precisando de algum tempo para começar a conduzir e mais, tempo para se recuperar do estado de condução quando a polaridade da tensão aplicada se inverte. Este tempo de recuperação inversa ou "reverse recovery" é especialmente importante em muitas aplicações. O que ocorrem é que, ao invertermos a polarização de um diodo, para que ele passe do estado de condução para não condução, no intervalo do processo o diodo não bloqueia a corrente e conduz ainda mesmo quando a tensão já foi invertida.Essas características indesejáveis nos diodos comuns são superadas em grande parte pelos diodos Schottky,por isso a escolha desse diodo. Diodos Schottky começam a conduzir com uma tensão extremamente baixa, muito menor do que as dos diodos de silício comuns usados em retificação. Além disso, a corrente de fuga que circula por um diodo Schottky, quando polarizado no sentido inverso, é menor do que a que encontramos nos diodos de silício.O tempo de comutação, por outro lado, é extremamente baixo, da ordem de menos de 100 picossegundos o que permite seu uso em circuitos de frequências muito altas. Para o tempo de recuperação inversa também temos excelentes características desses diodos. Além dos tempos serem muito curtos, a recuperação é suave, o que garante um "overshoot" reverso muito pequeno quando eles comutam do estado de plena condução para não condução. O comportamento do diodo Schottky é mostrado na figura 14, a relação não-linear entre a corrente no diodo e a tensão é dada pela formula 3.30, onde  $I_s$  é a corrente de saturação,  $V_b$  é a tensão sobre a barreira Schottky, n o fator ideal do diodo,  $V_t$  a tensão térmica e  $V_b$  é a tensão externa aplicada no diodo menos a queda de tensão na resistência interna.

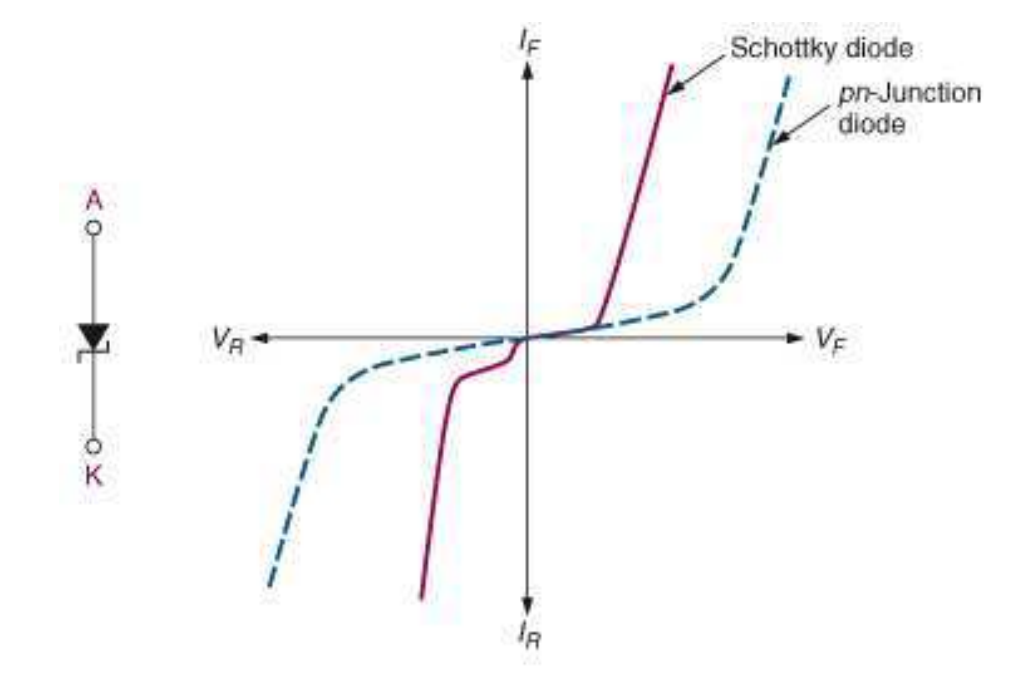

Figura 14 – Comportamento do diodo Schottky

$$
I_D = I_S \left[ e^{\frac{V_b}{nV_t} - 1} \right] \tag{3.30}
$$

#### 3.4.2 Otimização do circuito retificador

Para maximizar a potencia na saída é necessário projetar um circuito retificador para operar na frequência central. O circuito retificador depende do diodo, da topologia do circuito retificador e da carga na saída. Também depende da potencia da potencia de entrada. Esses parâmetros deve ser levador em conta na hora de projetar o circuito. O circuito retificador escolhido para esse projeto é o retificador de meia onda 15.O retificador de meia onda, permite que apenas um semiciclo da onda circule pela carga. Neste retificador utiliza-se apenas um diodo que conduz em um semi ciclo da corrente quando estiver polarizado diretamente. Esse tipo de retificador é muito usado para diminuir o tamanho do projeto e também diminuir o numero de componentes ativo do projeto que resulta em uma maior eficiência por causa que cada diodo tem uma queda de tensão implícita e quanto maior a quantidade de diodos maior a queda na tensão. As topologias mais usada para circuitos retificadores são a detecção de envoltura, que um único diodo é usado e a topologia de bombeamento, onde vários circuitos retificadores em cascata são usados.

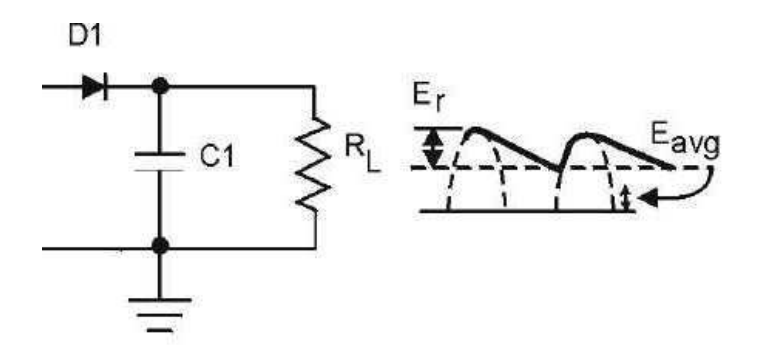

Figura 15 – Topologia de um retificador meia-onda.

# 4 Simulação

Neste capitulo é demonstrado os passos feitos para simulação do circuito Rectenna. O software usado é o ADS, Advanced Design System.Por ser um software voltado para simulações com circuitos de microondas, existem varias ferramentas que facilitam tanto a simulação quanto o calculo de parâmetros.

#### 4.0.3 Antena

A antena escolhida para o projeto é uma antena retangular de microfita com casamento de impedância com a linha de microfita. No capitulo anterior foi feito uma abordagem sobre essa antena. Para proceder-se com a simulação é necessário escolher um substrato e o escolhido foi o  $RT/duroid6002$  por causa da relativa baixa constante dielétrica, $\epsilon_r = 2.94$  e uma tangente de perdas  $TAN\delta = 0,0012$ . A figura 16 mostra a janela do ADS para escolha do substrato, o programa tem um banco de dados interno com os substratos mais usados para facilitação do usuário. É necessário escolher também a altura do substrato, que influencia na largura de banda da antena, a altura escolhida foi  $0,254$ mm.

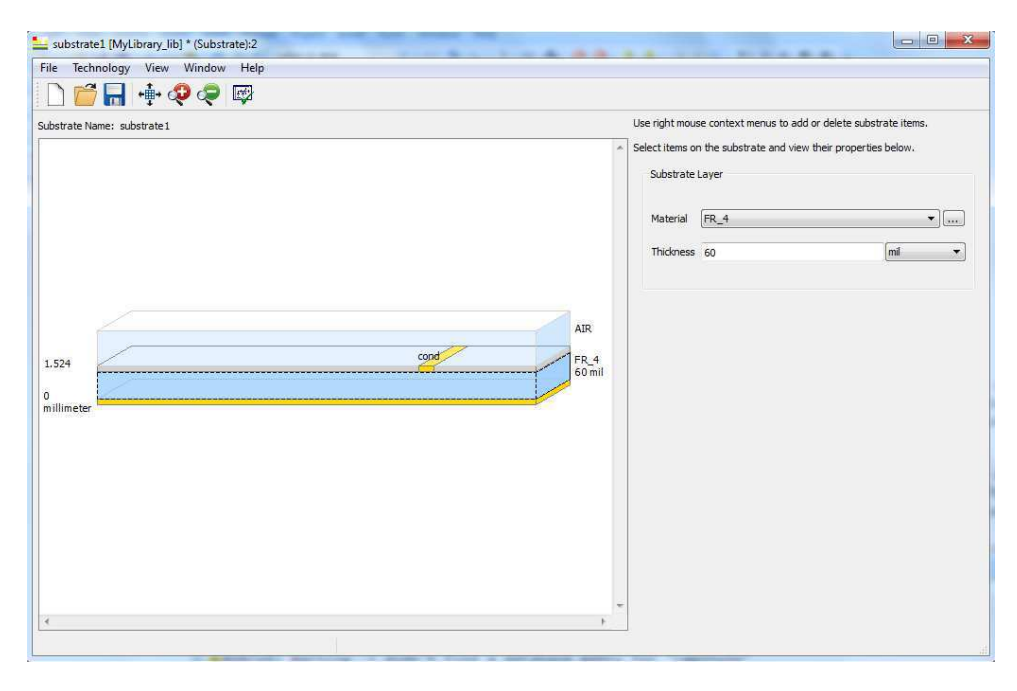

Figura 16 – Janela Do ADS para escolha do substrato

É necessário escolher o metal à ser usado na microfita, parte que seria a antena impressa. Para isso escolheu-se o metal cobre por ser o mais comum nessa utilização. Na figura 17 mostra-se a janela no ADS onde escolhe-se as características do metal.

|                                      |                    | View Technology for this Library: MyLibrary_lib | $\cdot$           |                |                 |           |  |  |
|--------------------------------------|--------------------|-------------------------------------------------|-------------------|----------------|-----------------|-----------|--|--|
| Conductors                           | <b>Dielectrics</b> | Semiconductors                                  | Surface Roughness |                |                 |           |  |  |
|                                      |                    | Material                                        |                   |                | Loss Parameters |           |  |  |
| r.<br><b>Material Name</b><br>Copper |                    |                                                 | Library           | Parameter Type | Real            | Imaginary |  |  |
|                                      |                    |                                                 | MyLibrary_lib     | Conductance    | 5.8e7 Siemens/m |           |  |  |
|                                      |                    |                                                 |                   |                |                 |           |  |  |

Figura 17 – Janela Do ADS para escolha das características do metal

Com as formulas para encontrar os parâmetros (BALANIS., 2008) pode-se montar o circuito da antena, mostrado na figura 18 e seus parâmetros ão mostrados na tabela ??.

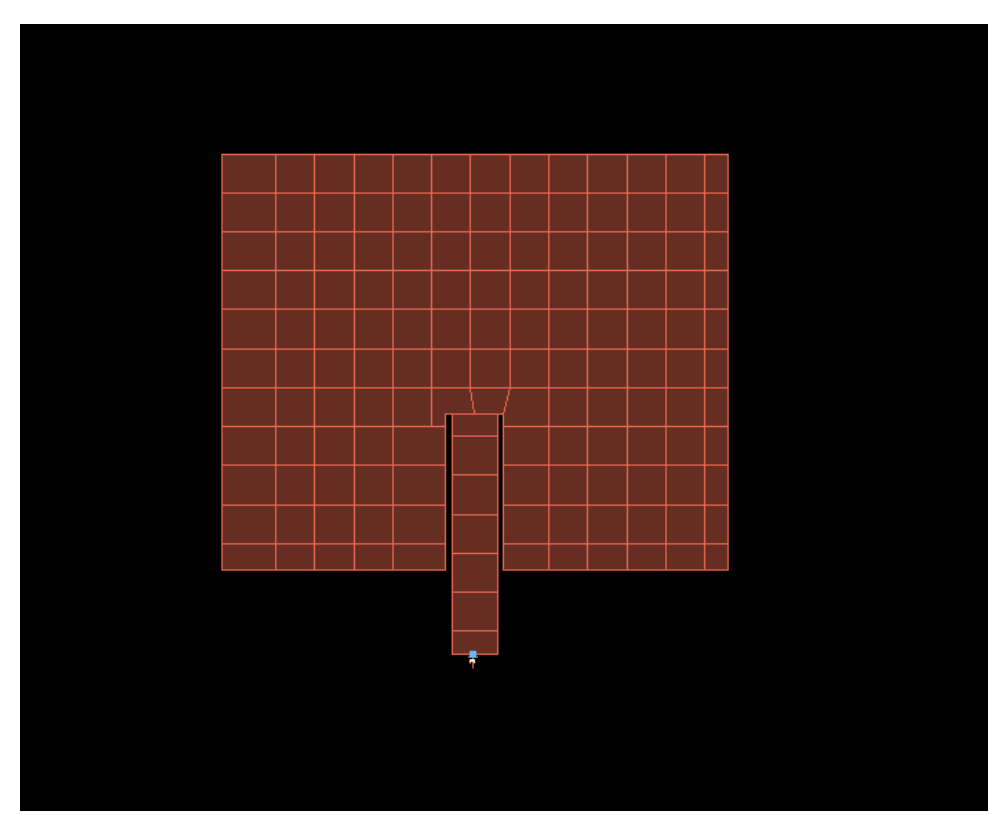

Figura 18 – Janela Do ADS para escolha das características do metal

| Comprimento L                | $34,6 \text{ cm}$ |
|------------------------------|-------------------|
| Altura                       | $28.4 \text{ cm}$ |
| Entrada do casamento 10,7 cm |                   |

Tabela 1 – TabAntena

Nas figuras 19 e 20 são mostrados o diagrama de irradiação da antena para campos distantes em 3D e a distribuição de corrente na antena.

A figura 21 mostra a resposta em frequência da antenas, o seu coeficiente de reflexão  $S_{11}$ e a fase. Com um  $S_{11}$ em volta de  $-18dB$ para a frequência de 2,45 GHz

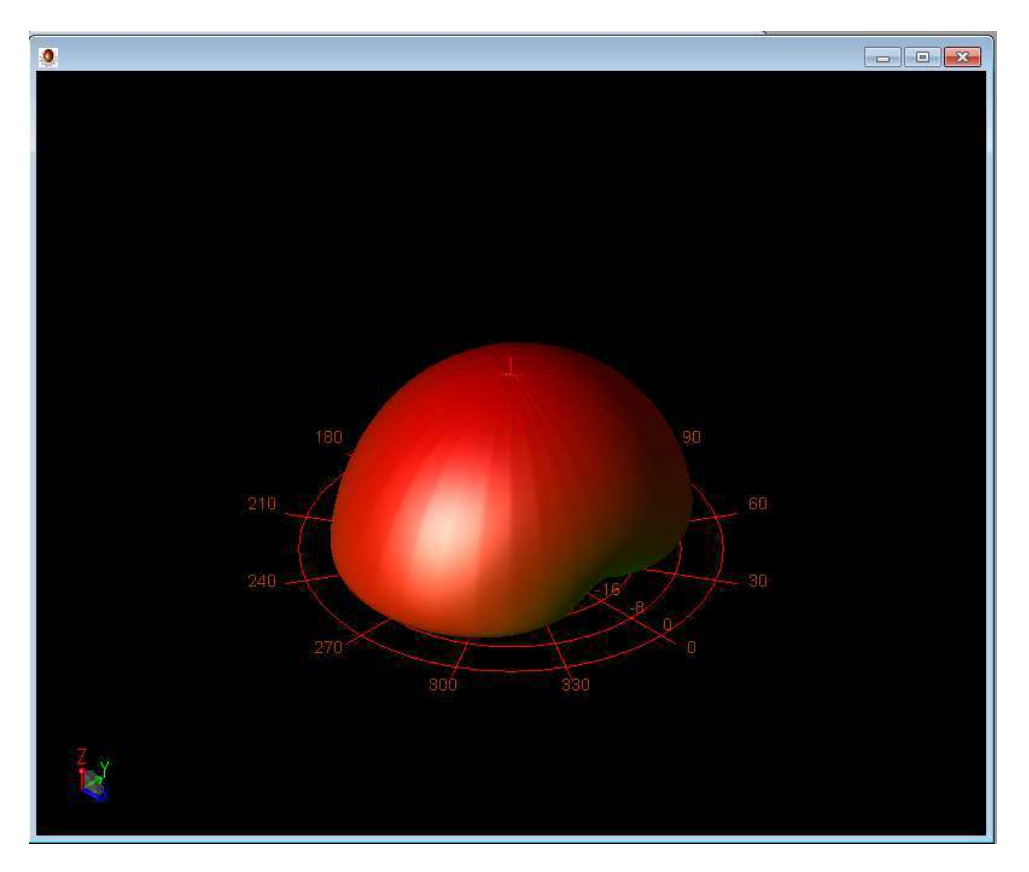

Figura 19 – Diagrama de irradiação para campos distantes

foi obtido um bom resultado para a antena, porem ha de se checar se a impedância da antena é a mesma da linha de microfita para um ótimo casamento de impedância. Na figura 22 tem-se um gráfico com o a impedância da antena variando com a frequência. Nota-se que para a frequência de 2, 45 GHz a impedância esta próxima de 50 ohm,50,3, sendo um valor aceitável, pois poderia chegar em um valor aproximado mas os parâmetros da antena deveriam ser modificados para uma escala menor podendo comprometer com a realização do projeto físico.

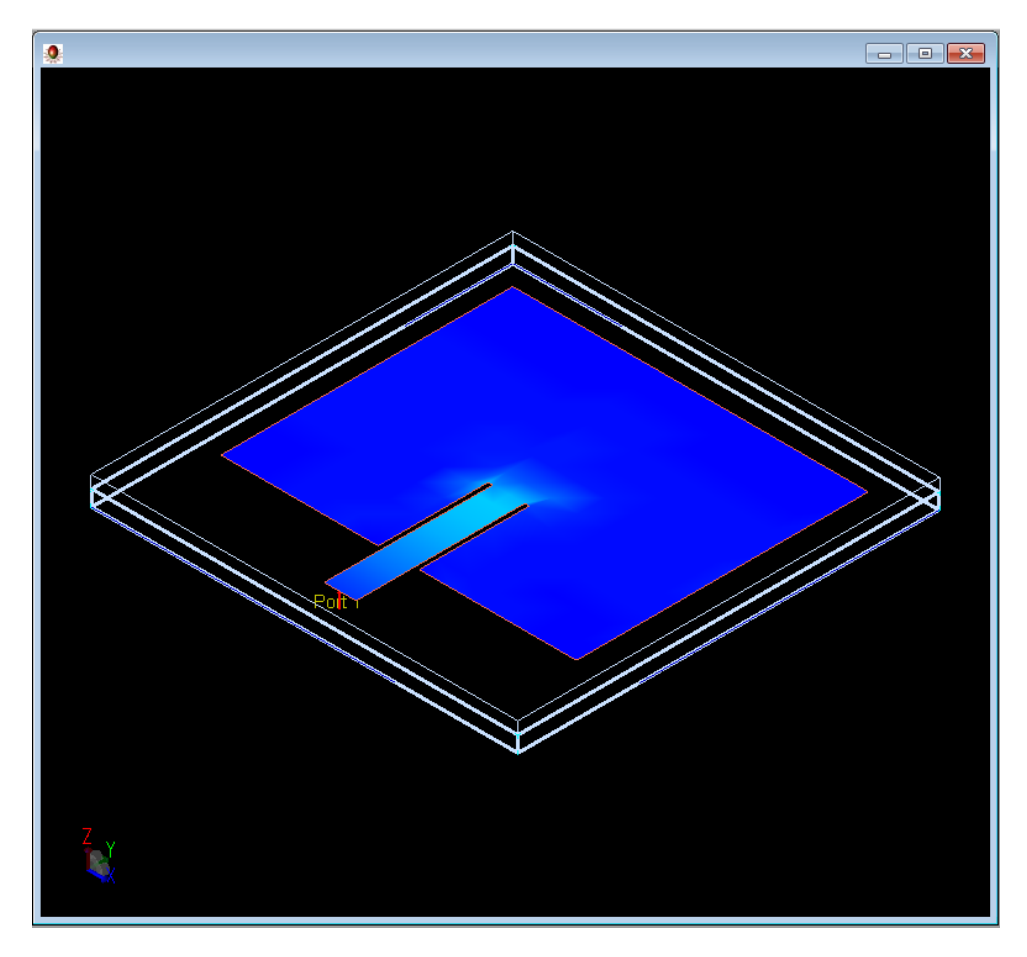

Figura 20 – Diagrama de irradiação de corrente na antena

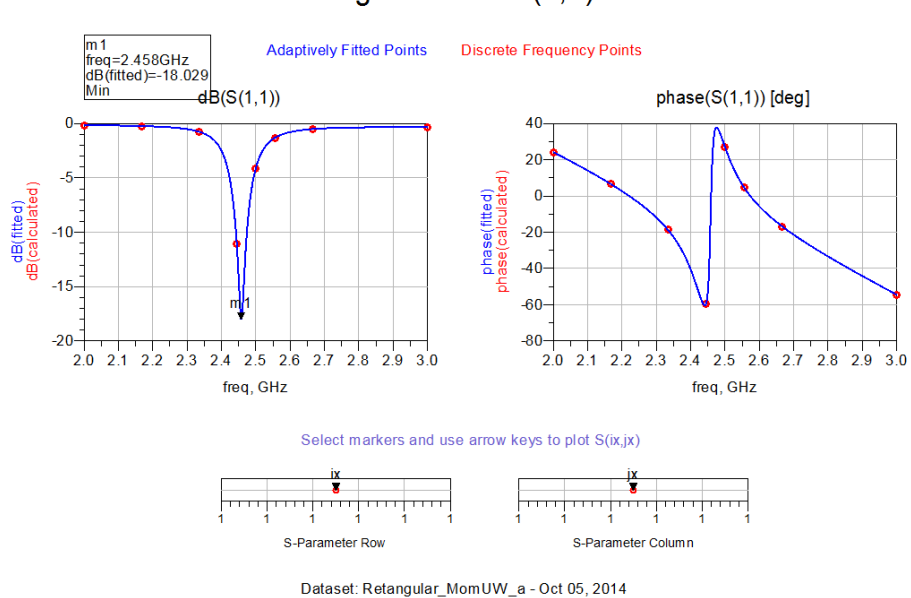

#### Mag/Phase of S(1,1)

Figura 21 – Resposta da antena e seu coeficiente de relfexão.

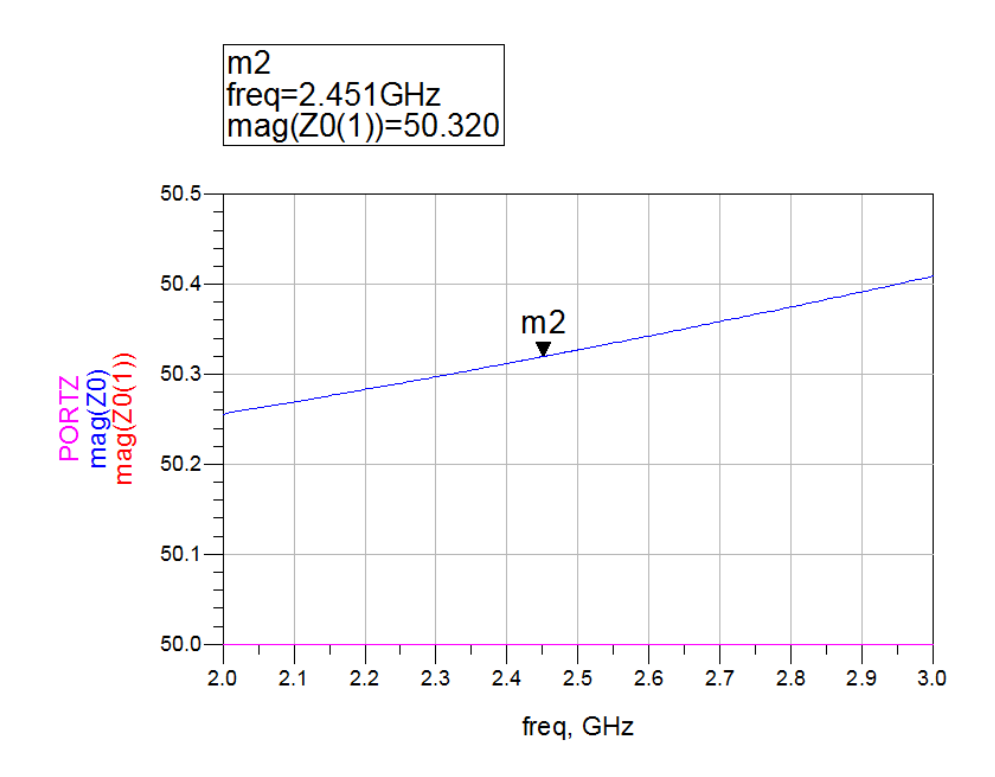

Figura 22 – Impedância da antena variando com a frequência.

### 4.1 Circuito ideal

Nesta seção foi usado componentes ideias para ter uma expectativa da melhor configuração do circuito e com este protótipo poder-se introduzir variantes reais.

#### 4.1.1 Filtro Passa-Baixa

Com os parâmetros calculado do filtro Chebyshev pode-se iniciar o processo de simulação do mesmo. Para isso escolheu-se a topologia da figura 12. Seguindo os passos para encontrar os valores dos componentes chegou-se a figura 23. Na simulação foi usada a biblioteca  $Simulation - s - Param$  para analisar o coeficiente de reflexão do filtro com a variação da frequência. O gráfico dessa relação é mostrado na figura 24. Com um resultado de −49,426 para  $S_{1,1}$  e −17,032 para o coeficiente de transmissão  $S_{1,2}$ , que seria o sinal que voltaria a antena.

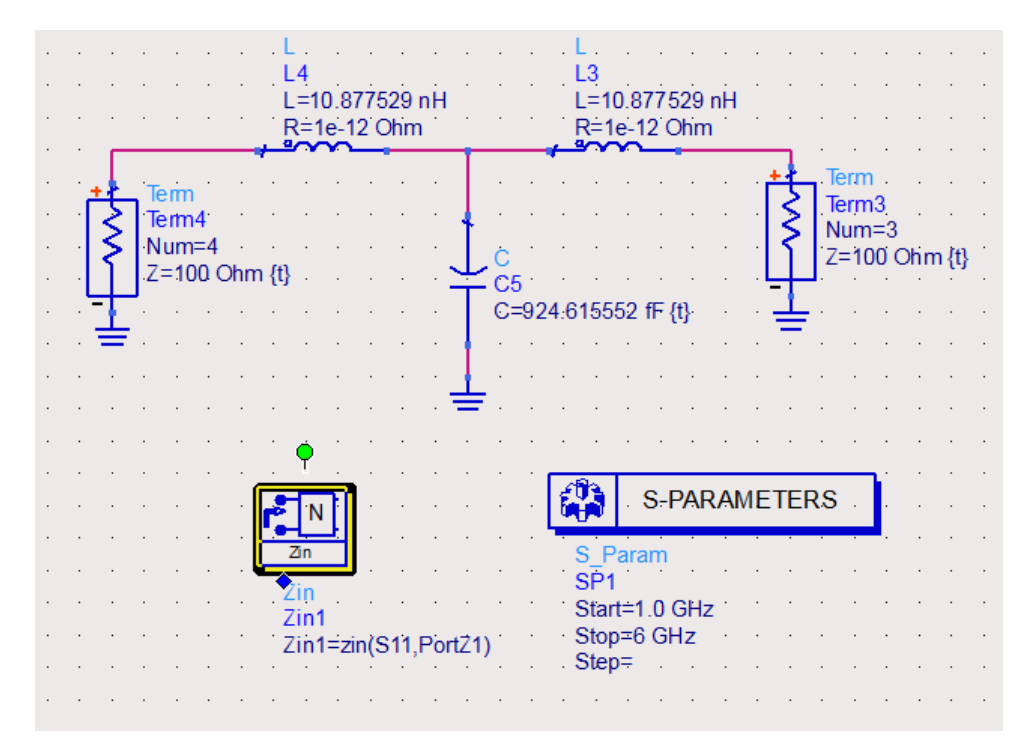

Figura 23 – Simulação do filtro passa-baixa no ADS.

É necessário medir a impedância do filtro para a criação do circuito de casamento de impedância. Essa medição pode ser feita de duas maneiras, com o bloco ZIN1 encontrado na biblioteca S-Param, mostrado na figura 23 e usando a carta de Smith com os valores de  $S_{1,1}$  contidos nela. Para comparação de resultados os dois gráficos foram demonstrados na figura 25. Na carta de Smith esta fixado um ponto muito próximo da impedância resistiva, para um valor de  $Z_0 = 50$  percebe-se que a impedância sera muito próxima dos 50 ohms, portanto um valor satisfatório e para comprovar esse valor com o bloco ZIN1 percebe-se que para a frequência de 2,45 GHz a impedância esta muito próxima de 50 ohms.

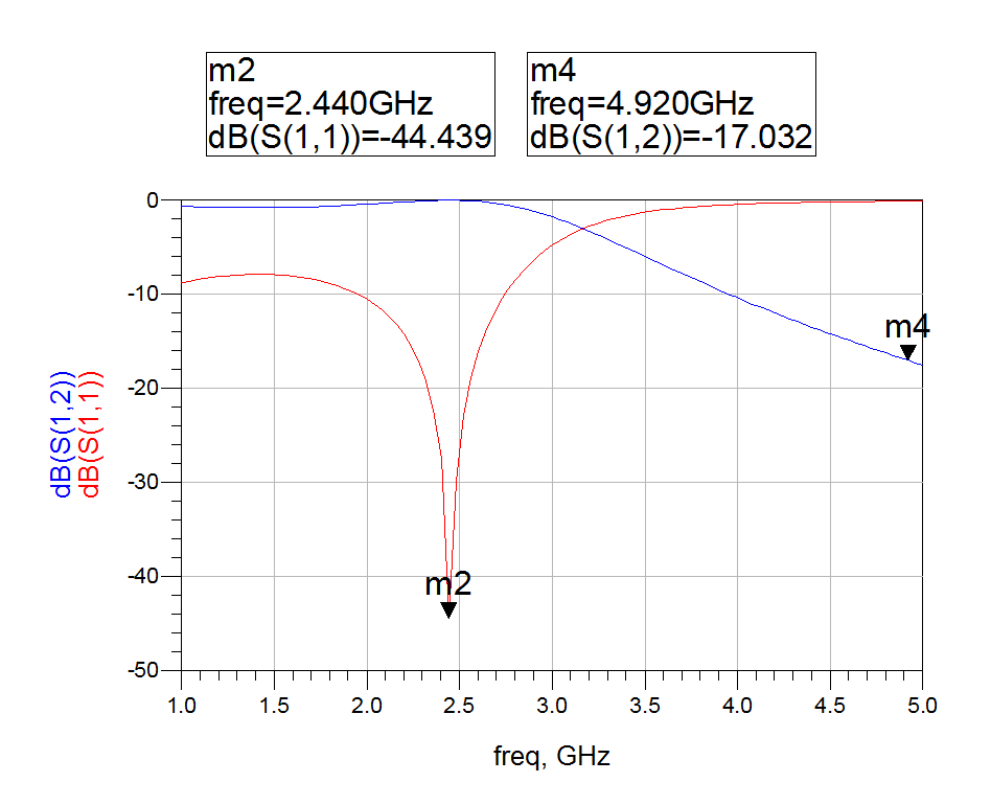

Figura 24 – Coeficiente de reflexão do filtro

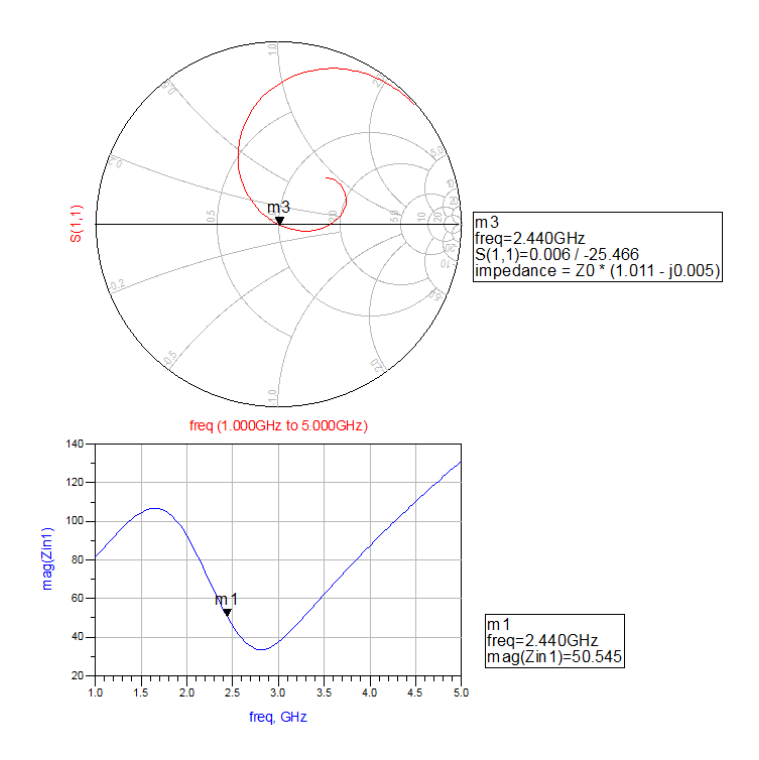

Figura 25 – Impedancia do filtro passa-baixa.

#### 4.1.2 Circuito de Retificação

O circuito de retificação mais eficiente é o mais simples, dependendo do nível da potência que o circuito opera, usa-se um ou dois diodos no circuito de retificação. Testando o circuito com os dois tipos de circuito no ADS percebe-se que a eficiência é maior no circuito de dois diodos. As características usadas do diodo HSMS-2860-TR1G são mostradas na tabela 28. O circuito retificador é mostrado na figura 27. Para o uso de um diodo no ADS é necessário primeiramente colocar os dados em um modelo chamado DiodoModelo. Uma biblioteca temporária que deve ser usada no próprio circuito. Feito o modelo, o diodo tem que levar o nome do modelo para usar as suas características.o Circuito de retificação é mostrado na figura 27.

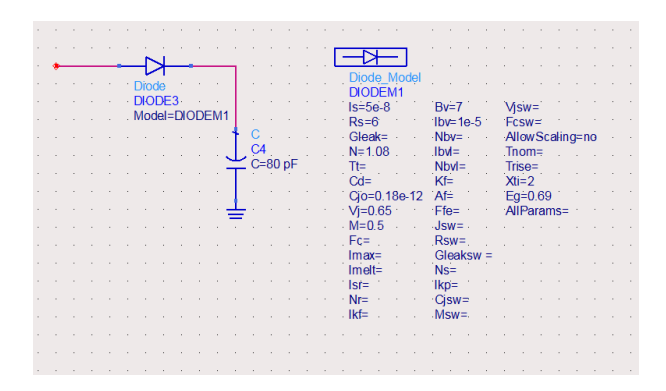

Figura 26 – Modelo do diodo usado no ADS.

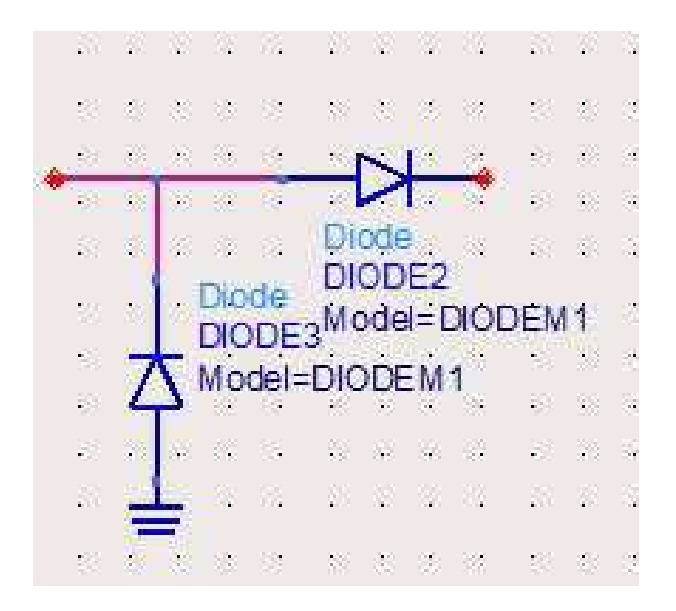

Figura 27 – Características do diodo dada pelo fabricante.

#### 4.1.3 Dobrador de tensão

Introduziu-se no circuito um dobrador de tensão que é composto por dois capacitores e dois diodos como mostrado na figura 29. O diodo de saida C3 influencia o triple

| <b>Parameter</b>          | <b>Units</b>   |                                        |  |  |
|---------------------------|----------------|----------------------------------------|--|--|
| $B_V$                     | V              | 7.0                                    |  |  |
| $C_{10}$                  | pF             | 0.18                                   |  |  |
| $E_G$                     | eV             | 0.69                                   |  |  |
| $I_{\rm BV}$              | $\overline{A}$ |                                        |  |  |
| $\mathsf{I}_{\mathsf{S}}$ | A              |                                        |  |  |
| N                         |                | 1.08                                   |  |  |
| $R_{S}$                   | $\Omega$       | 6.0                                    |  |  |
| $P_B (VJ)$                | V              | Value<br>$1E-5$<br>$5E-8$<br>0.65<br>2 |  |  |
| $P_T$ (XTI)               |                |                                        |  |  |
| M                         |                | 0.5                                    |  |  |

**SPICE Parameters** 

Figura 28 – Características do diodo dada pelo fabricante.

do circuito e o diodo C4 influencia também no nível de tensão do dobrador. As figuras 30 e 31 fazem um comparativo entre as duas topologias, sem dobrador de tensão e com dobrador de tensão, e percebe-se claramente a diferença na potência de saída.

| - 24 - 24 C |                |                   |              |             |  |                     |  |  | $-20$ $-21$ $-32$ $-32$ $-12$ |         |           |  | .                 |              |
|-------------|----------------|-------------------|--------------|-------------|--|---------------------|--|--|-------------------------------|---------|-----------|--|-------------------|--------------|
|             |                |                   |              |             |  | DIODE <sub>2</sub>  |  |  |                               |         |           |  |                   |              |
|             |                |                   | C=300 pF {4} |             |  |                     |  |  |                               |         |           |  |                   |              |
|             |                |                   |              |             |  |                     |  |  |                               |         |           |  |                   |              |
|             |                | $Z=50$ Ohm        |              |             |  |                     |  |  |                               |         |           |  | $Z = 100$ Ohm $R$ |              |
|             |                | $P=100$ mW        |              |             |  |                     |  |  |                               | 2 S. S. |           |  |                   |              |
|             |                | $-$ Freq=2.45 GHz |              |             |  | ± * * * * * * * ± * |  |  | $-3 - 3 - 9 - 8 - 38$         |         |           |  |                   | $8 - 8 - 81$ |
|             | $25 - 27 - 27$ |                   |              | 25 25 27 28 |  |                     |  |  |                               |         | 100 M 200 |  |                   |              |

Figura 29 – Circuito dobrador de tensão.

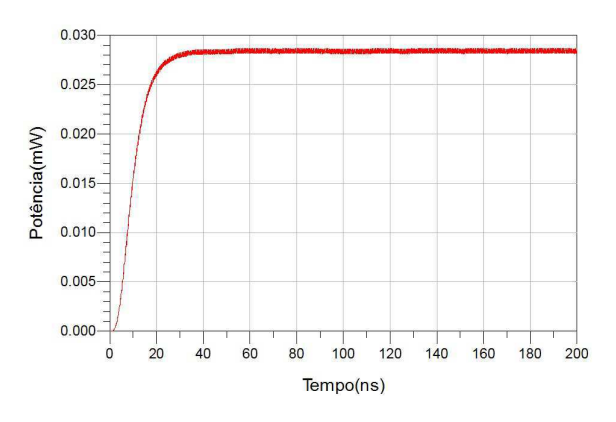

Figura 30 – Potência de saída para circuito sem dobrador de tensão.

### 4.1.4 Circuito de Adaptação

Com a antena, o filtro passa-baixa e o retificador, temos os principais componentes para a criação da entrecena. Porem é necessário que a impedância da antena e a do circuito

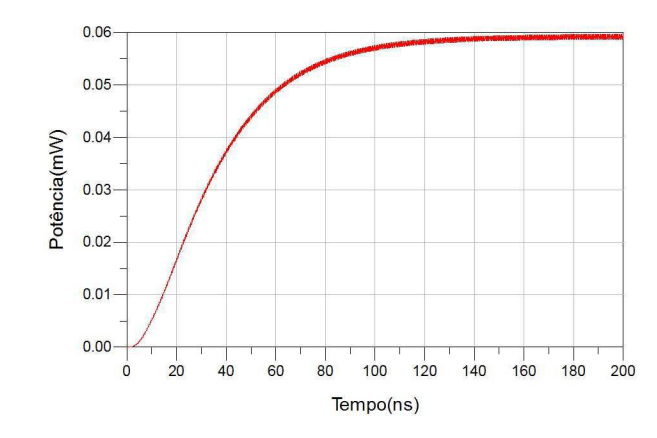

Figura 31 – Potência de saída para circuito com dobrador de tensão.

estejam casadas para a máxima transferência de potência.O circuito de casamento consiste de duas linhas de transmissão em microfita como mostrado na figura 32. A impedancia do circuito de casamento foi encontrada por tentativa e erro com a ferramenta Tunning. Tunning permite visualizar o gráfico do resultado enquanto se modifica algum parâmetro do circuito. Para encontrar a máxima transferência de potencia escolhemos os parametro que desejamos modificar que no caso é o comprimento elétrico das microfitas e o resultado esta mostrado na figura 32

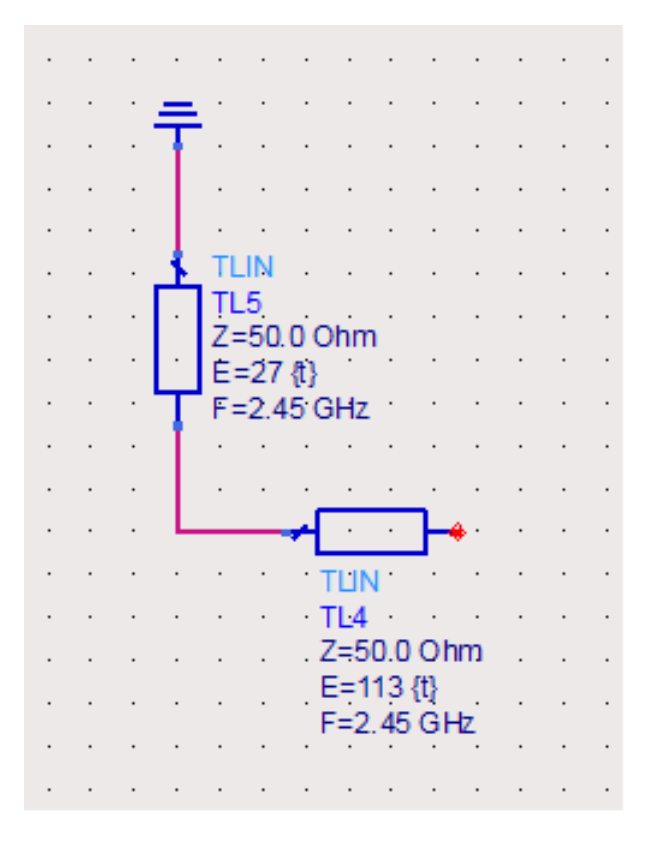

Figura 32 – Circuito de casamento

### 4.2 Circuito ideal

Juntando todos os circuitos temos o circuito ideal final mostrado na figura 33 e na figura 34 demonstra a potência do circuito para uma entrada de 100mW, o parâmetro de espalhamento  $S_{1,2}$  e impedância de entrada.

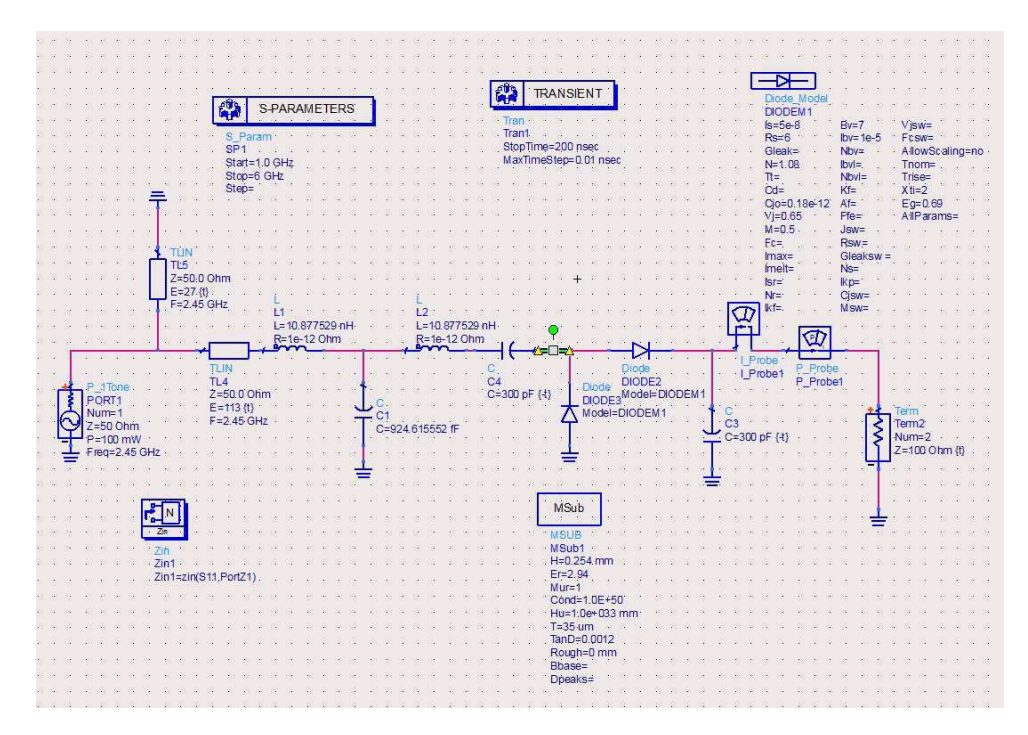

Figura 33 – Circuito ideal.

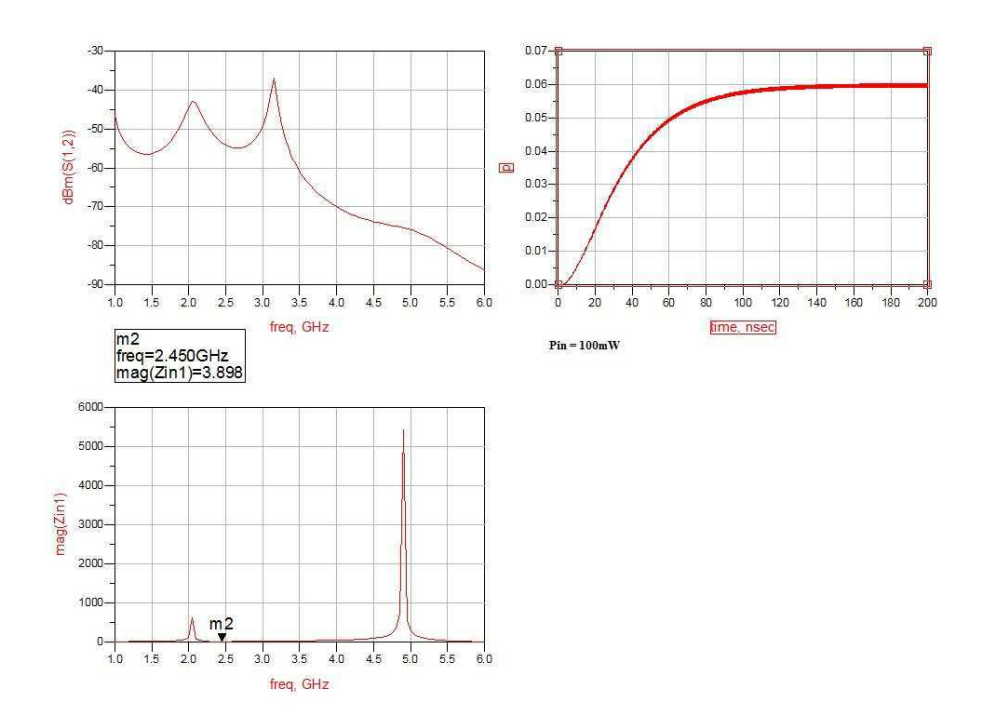

Figura 34 – Potência de saida do circuito, parâmetro  $S_{1,2}$  e impedância de entrada.

#### 4.2.1 Circuito com componentes Distribuídos

Esta simulação aproxima-se de um circuito real. Ao transformar os componentes algumas formas de dissipação é introduzida como a tangente de perdas do substrato e a altura do metal impresso. Isto faz que a eficiência do circuito diminua em relação ao ideal.Algumas transformação de componentes para componentes distribuídos alteram a impedância deste componente, por exemplo os capacitores  $C3$  e  $C4$  tiveram sua impedância alterada na transformação. Assim o circuito de adaptação, ou casamento,tem que ser alterado. O software ADS contem uma ferramenta chamada tunning que permite a alteração do valor de um componente podendo visualizar o resultado da operação sem a necessidade de simular o circuito novamente. Foi então necessário alterar a distancia elétrica das linhas  $TL<sub>4</sub>$  e  $TL<sub>5</sub>$ . A figura 35 mostra o circuito final com seus componentes distribuídos com os seus valores atualizados.. existem varias formas de transformar um componente e estas foram escolhidas por estarem dentro do alcance de conhecimento e que deram os melhores resultados.

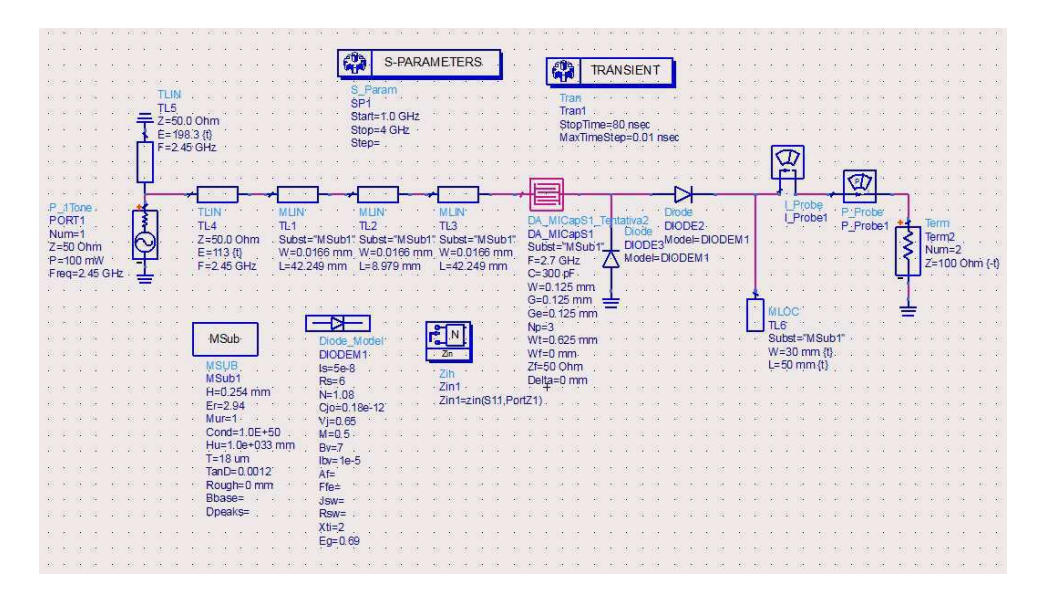

Figura 35 – Circuito final com componentes distribuídos.

A figura 36 mostra a potência de saída do circuito, que ja era previsto que a potência de saída fosse menor no circuito distribuído do que no circuito ideal. A figura 37 mostra a impedância de entrada que foi ajustada o máximo possível para 50 ohms e a figura 38 mostra o coeficiente de transmissão do circuito.

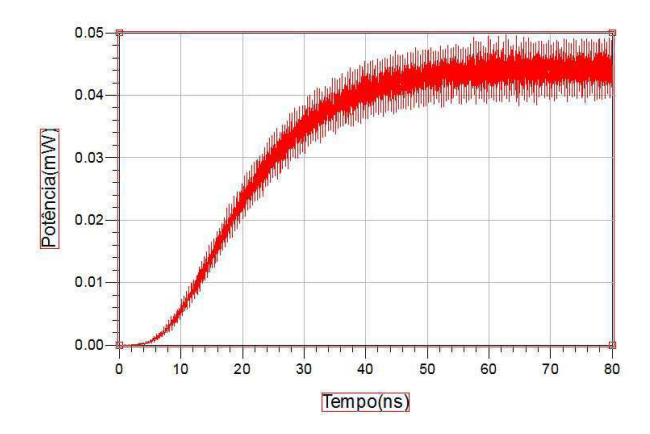

Figura 36 – Gráfico da potência versus tempo. Potência de entrada = 100mW

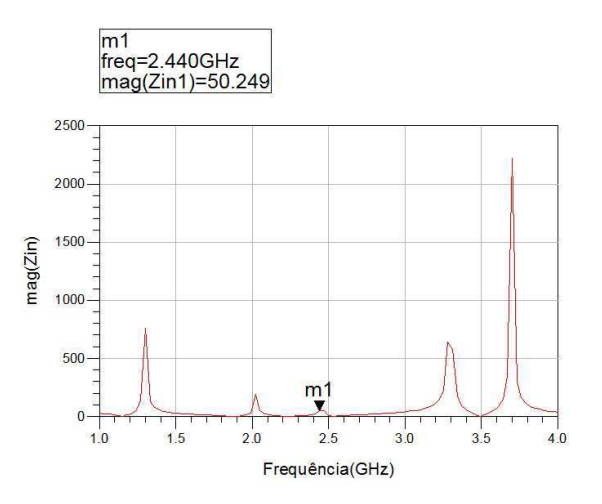

Figura 37 – Impedância de entrada do circuito distribuído.

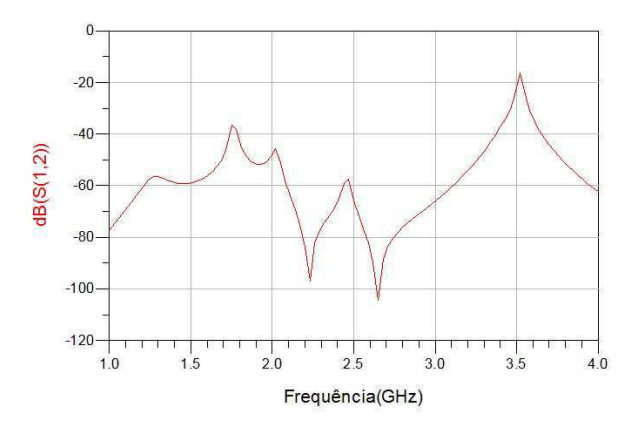

Figura 38 – Coeficiente de transmissão  $(S(1,2))$  do circuito distribuído.

# 5 Conclusão

O circuito comportou-se de maneira prevista, ao adicionar as perdas era esperado a potência de saída diminuir. O nível de eficiência foi bastante satisfatório sendo próximo a algumas referencias como tal tal. Houve varias tentativas para encontrar o comprimento elétrico para o ajuste do casamento de impedância, o ideal seria que o circuito de casamento fosse cancelado, fazendo o casamento com o próprio filtro. Em relação ao dobrador de tensão, mesmo com a queda de tensão na introdução do segundo diodo, houve um melhoramento na potência de saída.

Este trabalho é uma introdução ao tema Rectenna e tem alguns pontos que pode ser melhorado e alguns assuntos para ser estudado.

## 5.1 Componentes distribuídos e transformação

Existe varias maneiras de se transformar um componente ideal, por exemplo um capacitor, para um componente distribuído e cada uma dessas maneiras se ajusta melhor a um tipo de circuito. É necessário um estudo sobre componentes em microfita mais detalhado.

## 5.2 Casamento de Impedância

Um estudo mais sucinto do casamento de impedância poderia melhorar a eficiência do circuito porque cada maneira de transformação do componente ideal em distribuído tem a impedância do componente alterada, em outras palavras, para cada tipo de componente existe um casamente de impedância especifico.

### 5.3 Largura de Banda

A largura de banda de uma antena retangular é bastante estreita. Existe outros tipos de antenas mais eficazes para este estudo que poderiam ser estudado como por exemplo a antena Vivaldi por ter uma grande largura de banda.

# Referências

BALANIS., C. A. Modern Antenna Handbook. [S.l.: s.n.], 2008. Citado 3 vezes nas páginas 18, 20 e 31.

BHARTIA, R. G. P. Microstrip Antenna Design Handbook. [S.l.]: Inder Bahl, Apisak Ittipboon,Artech House, 2001.

BRENNDOFER, K. Simple Microstrip Matching for All Impedances. [S.l.]: Siemens. Citado na página 23.

BROWN, W. C. The History of the Development of the Rectenna. Waltham, Massachusetts 0,2154. Presented at the RECTENNA SESSION OF THE SPS MICROWAVE SYSTEMS WORKSHOP January 15-18, 1980, Lyndon B. Johnson Space Center, Houston, Texas.

CONGEDO, G. M. F. 2.45-ghz vivaldi rectenna for the remote activation of an end device radio node. IEEE SENSORS JOURNAL, v. 13, 2013.

E.GLASER, P. Power from the sun. Science. Citado na página 13.

GIANFRANCO.A, V. Eficient Rectenna Design for Ambient Microwave Energy Recycling. Dissertação (Mestrado) — Escola Tica Superior d'Enginyeria de Telecomunicacion de Barcelona, 2010. Citado na página 14.

HONG, M. J. L. J.-S. Microstrip Filters for RF/Microwave Applications. [S.l.]: John Wiley & Sons, 2001. Citado 2 vezes nas páginas 14 e 24.

I, D. C. F. Micropower energy scavenging. Solid State Circuits Conference, p. 4–9, 2008. Citado na página 13.

JHA, M. S. B. C. K. Design of a 2.45 ghz circularly polarized rectenaa for electromagnetic energy harvesting. International Journal of Advanced Research in Electrical, Electronics and Instrumentation Engineering, v. 3, 2014.

LADAN, N. G. S. Highly efficient compact rectenna for wireless energy harvesting application. IEEE Microwave Magazine, 2013.

MATSUMOTO., H. Research on solar power satellites and microwave power transmission in japan. IEEE microwave Magazine, 2002. Citado na página 14.

PARADISO, T. S. O. A. Energy scavenging for mobile and wireless electronics. IEEE CS, 2005.

PARK, S. M. H. J. Y.; ITOH., T. A rectenna design with harmonic rejecting circular-sector antenna. IEEE Antennas and Wireless Propag, v. 3, 2004. Citado na página 14.

SIMA, O. Design of a Large Area Rectenna for Energy Harvesting using Ambient RF Energy. Dissertação (Mestrado) — Katholieke Universiteit, 2011.

SUN, Y.-x. G. H. A dual-band rectenna using broadband yagi antenna array for ambient rf power harvesting. IEEE Antennas Wireless Propag, v. 12, 2013. Citado na página 15.

ZHANG, X. L. F. Design of a compact planar rectenna for wireless power transfer in the ism band. Hindawi Publishing Corporation International Journal of Antennas and Propagation, p. 9, 2014.